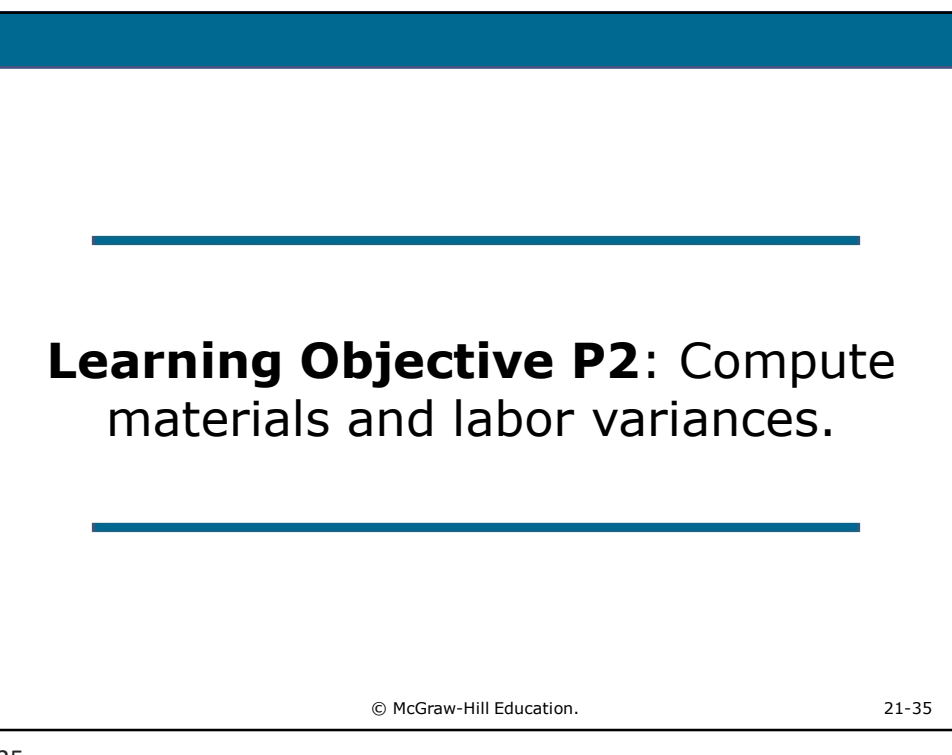

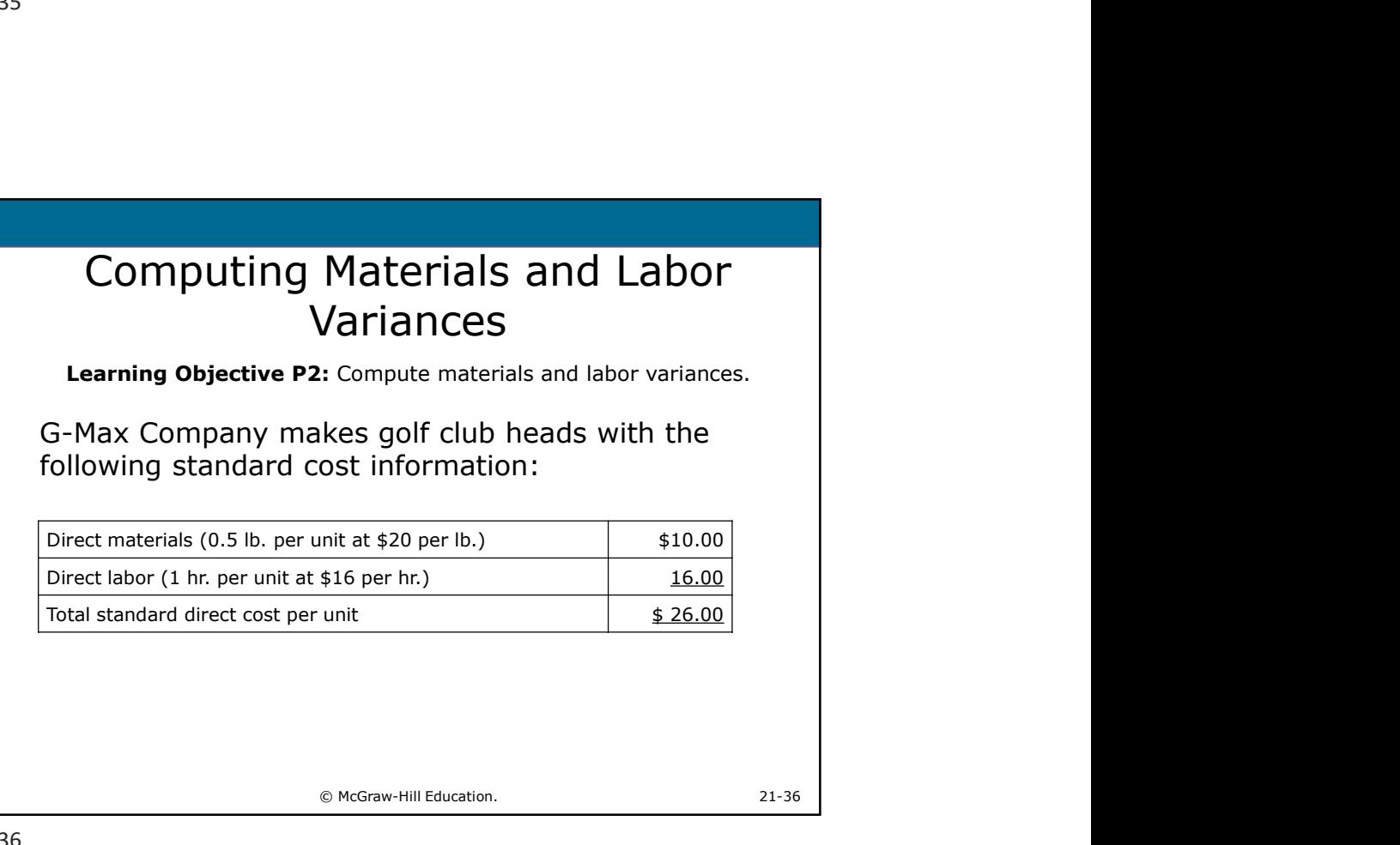

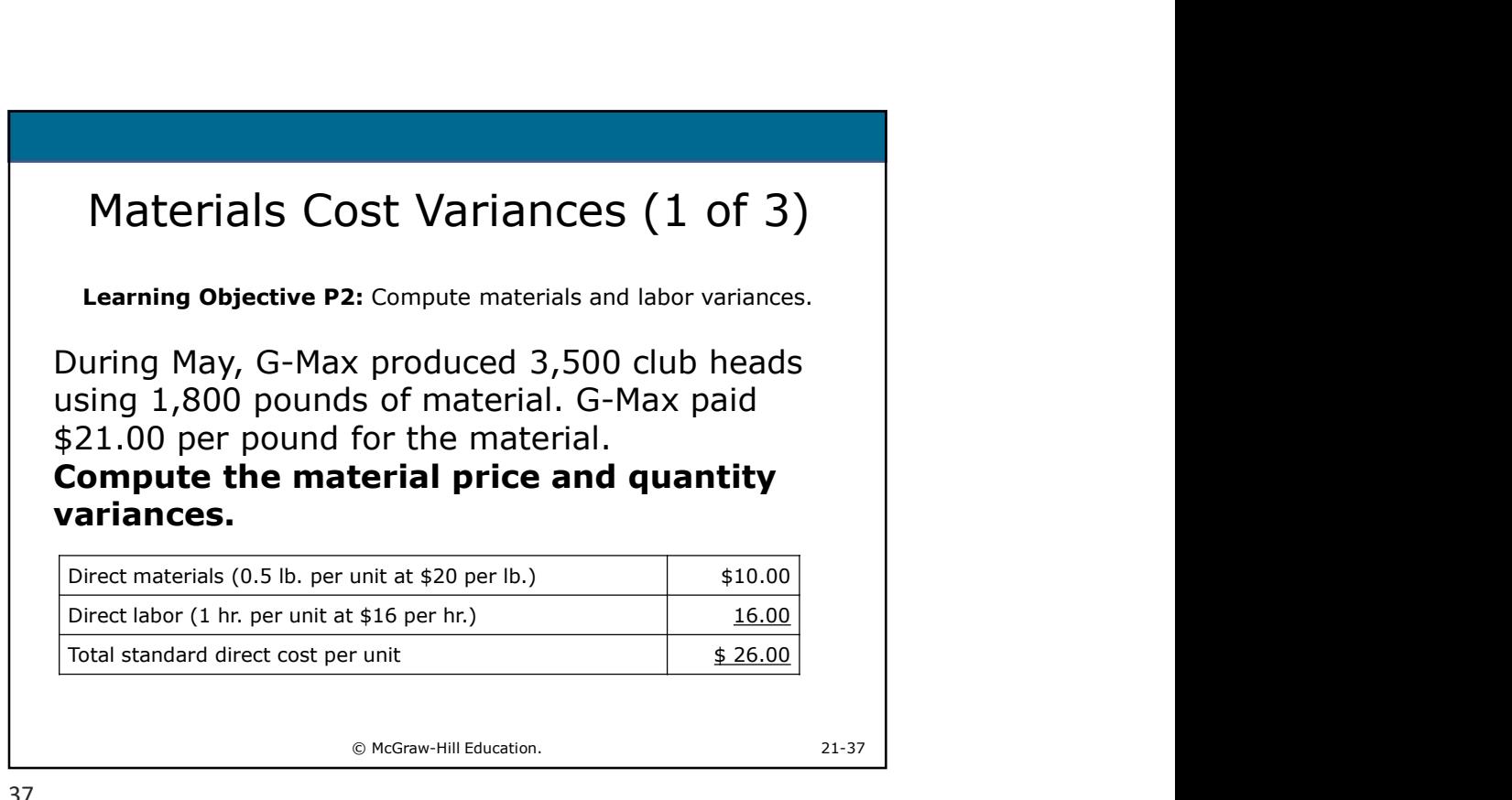

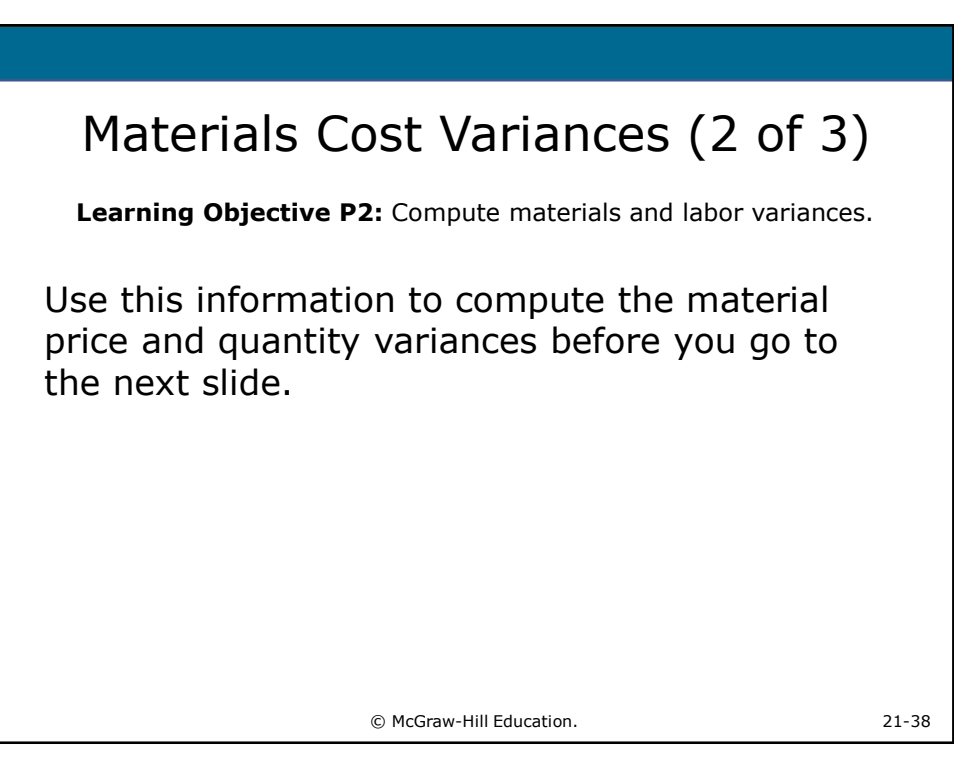

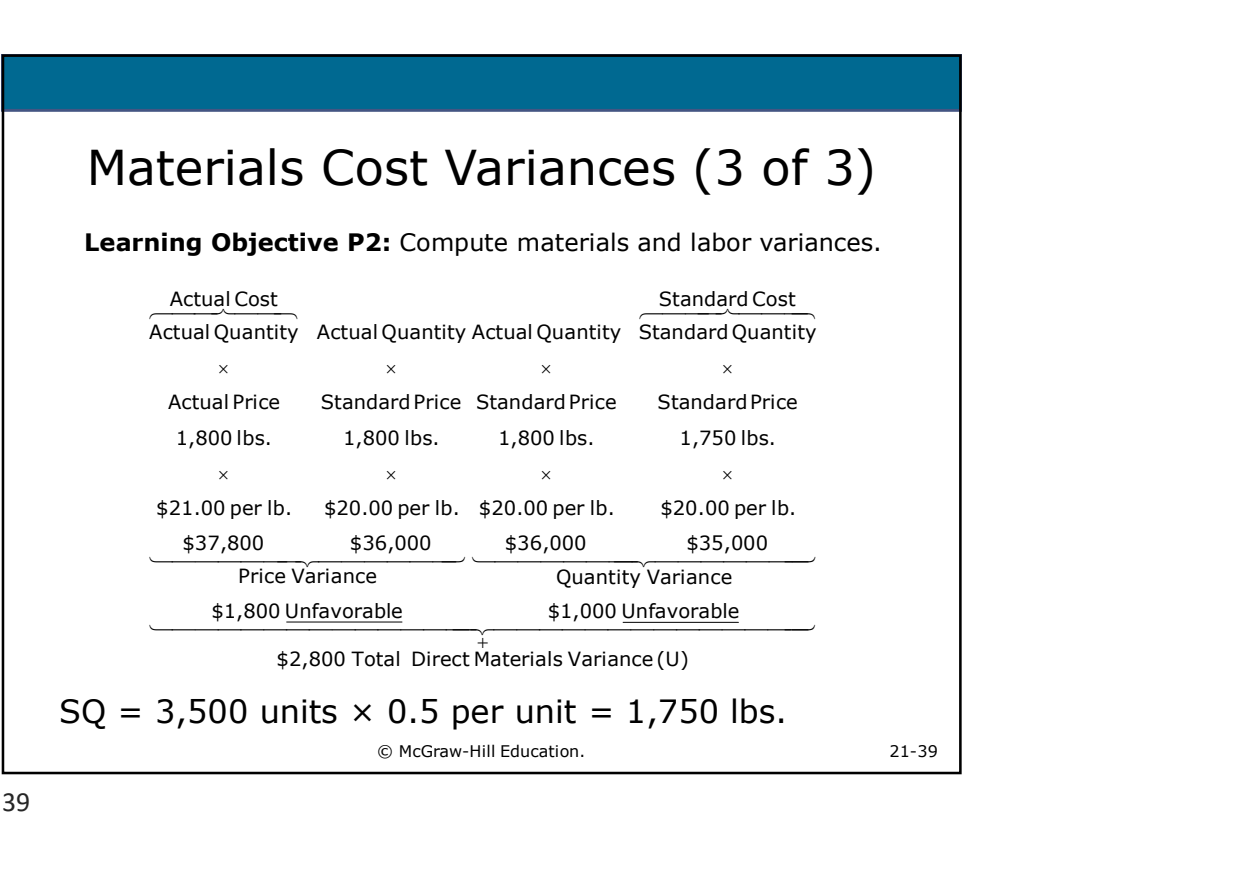

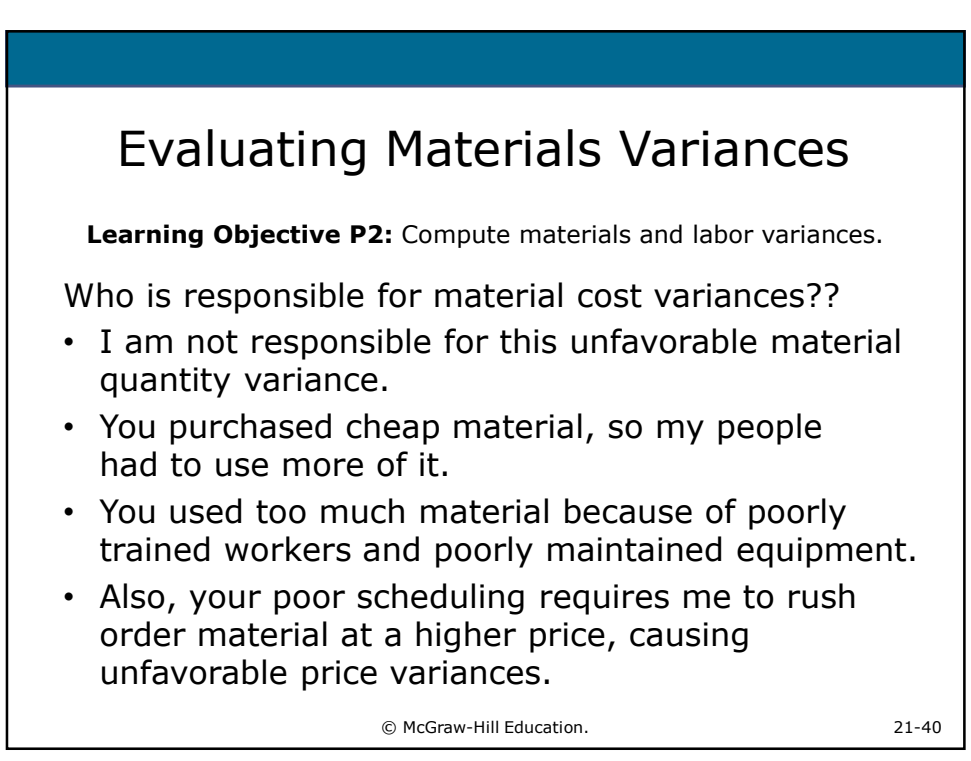

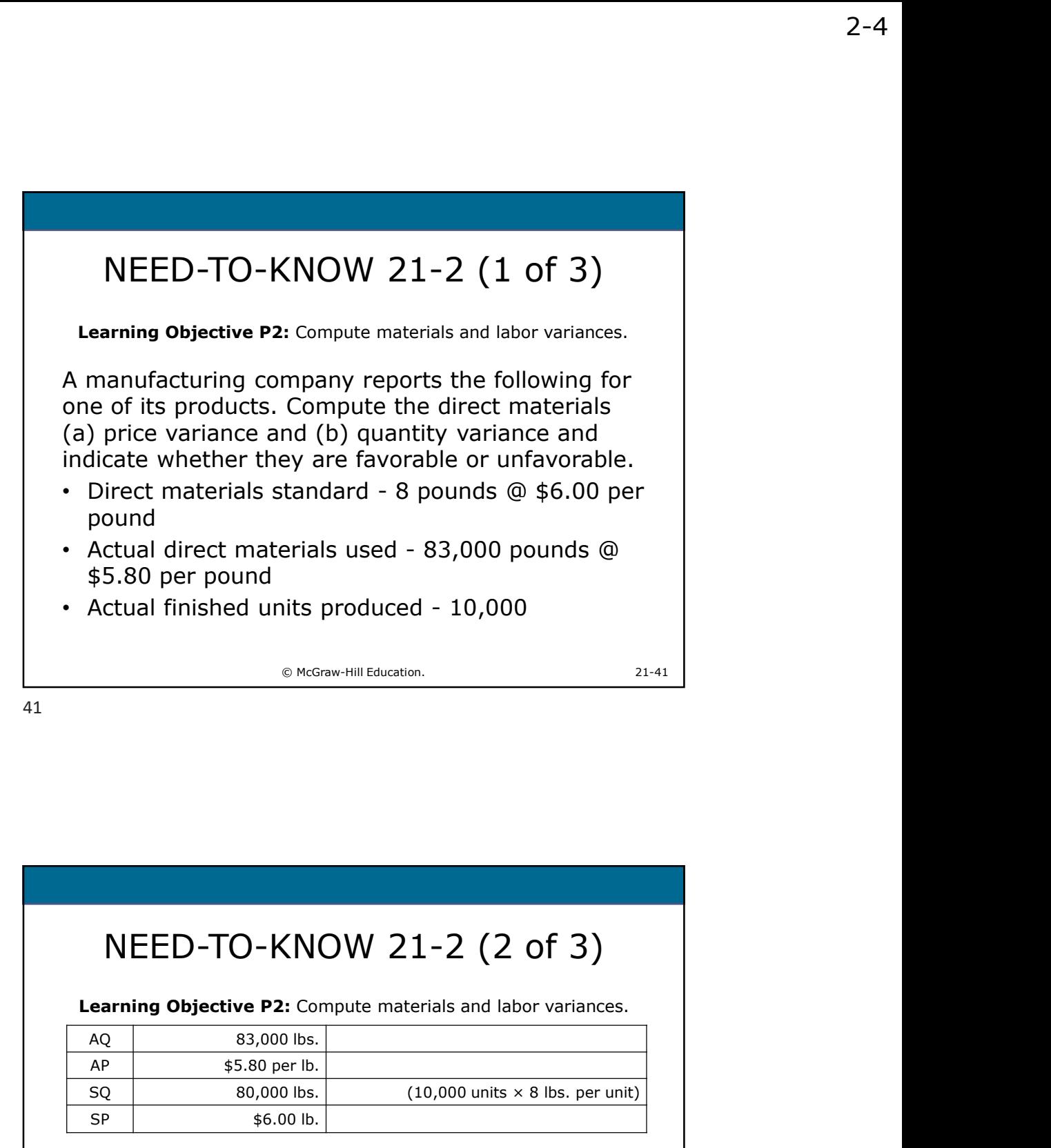

42

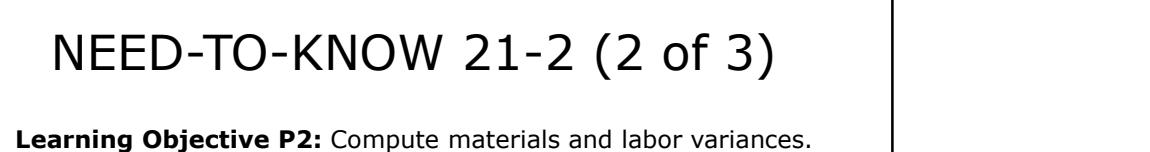

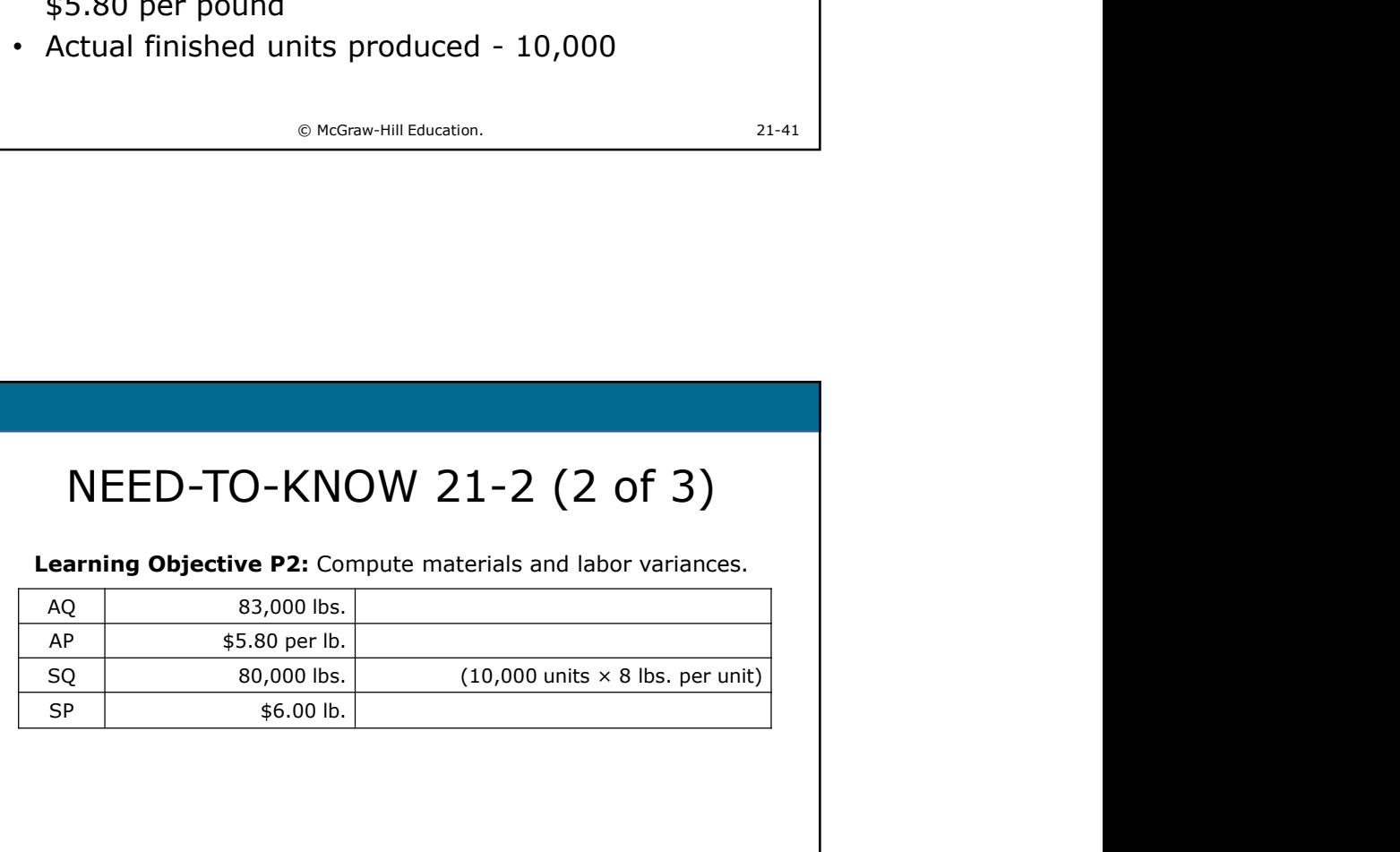

© McGraw-Hill Education. 21-42

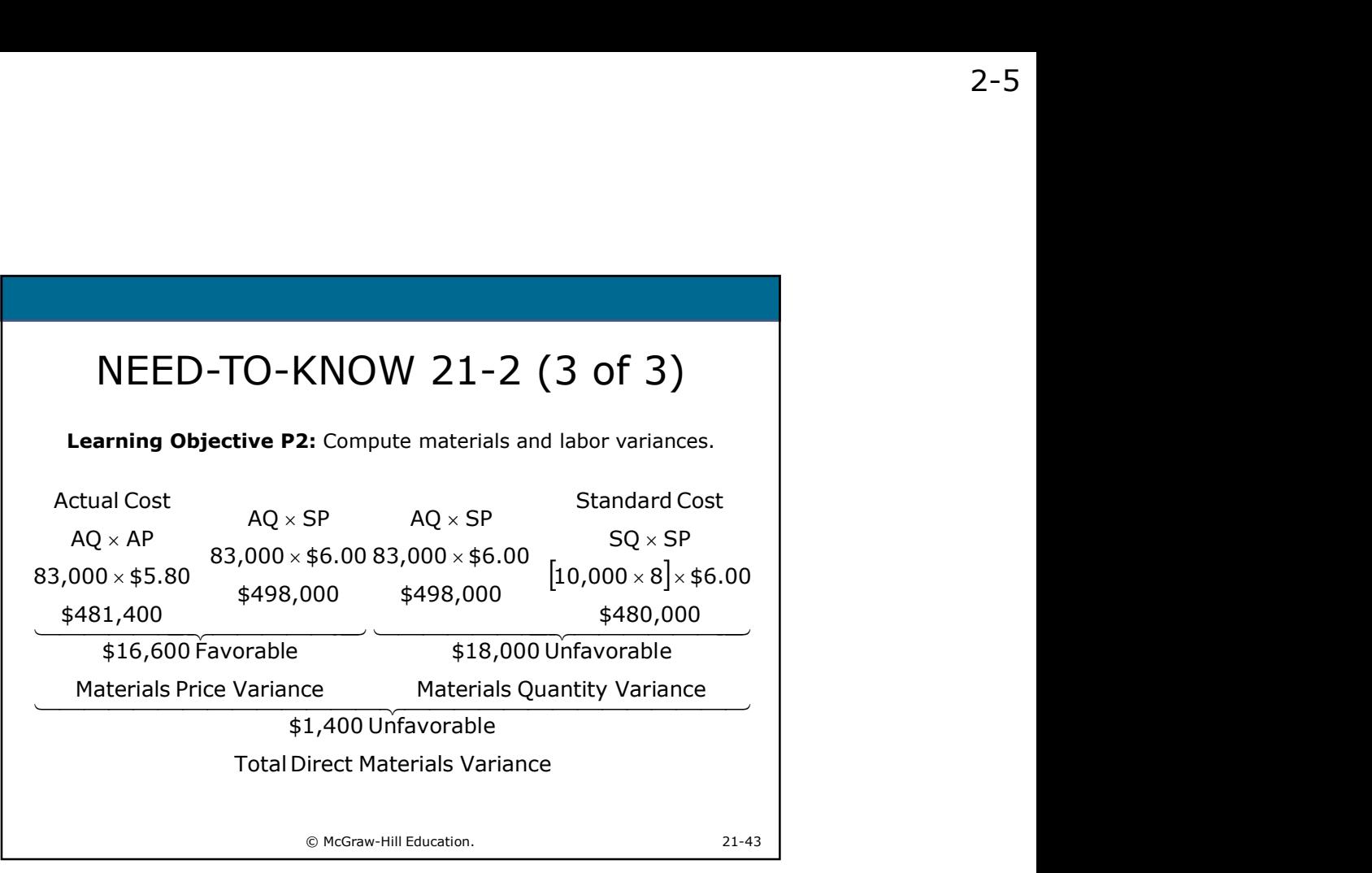

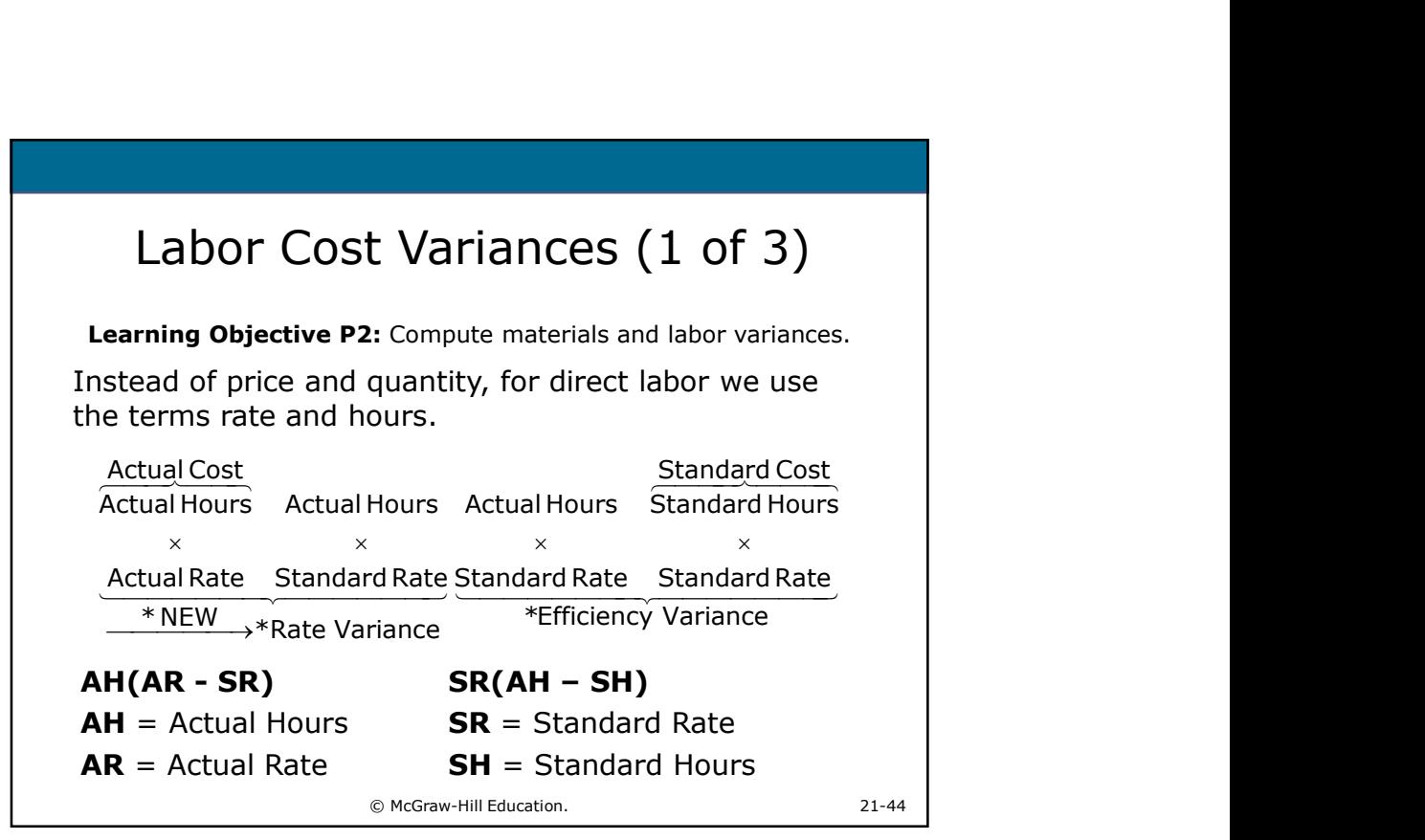

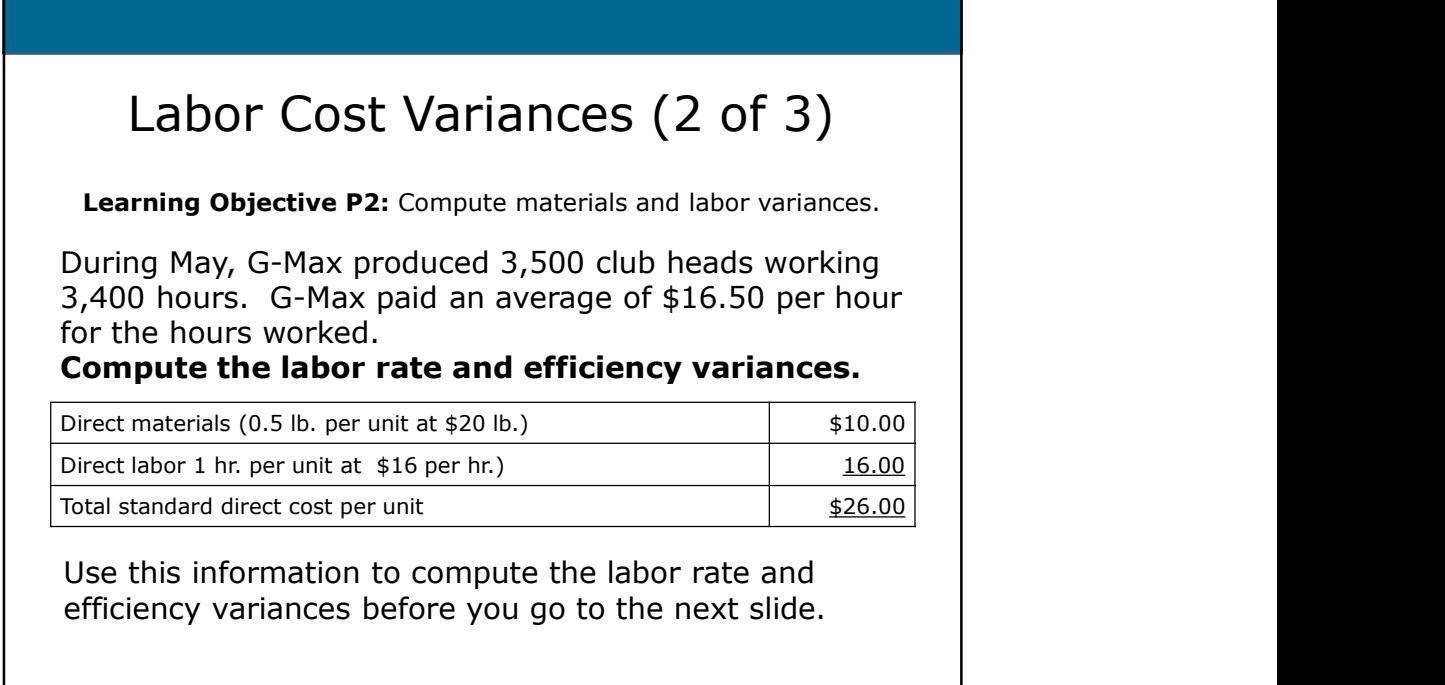

© McGraw-Hill Education. 21-45

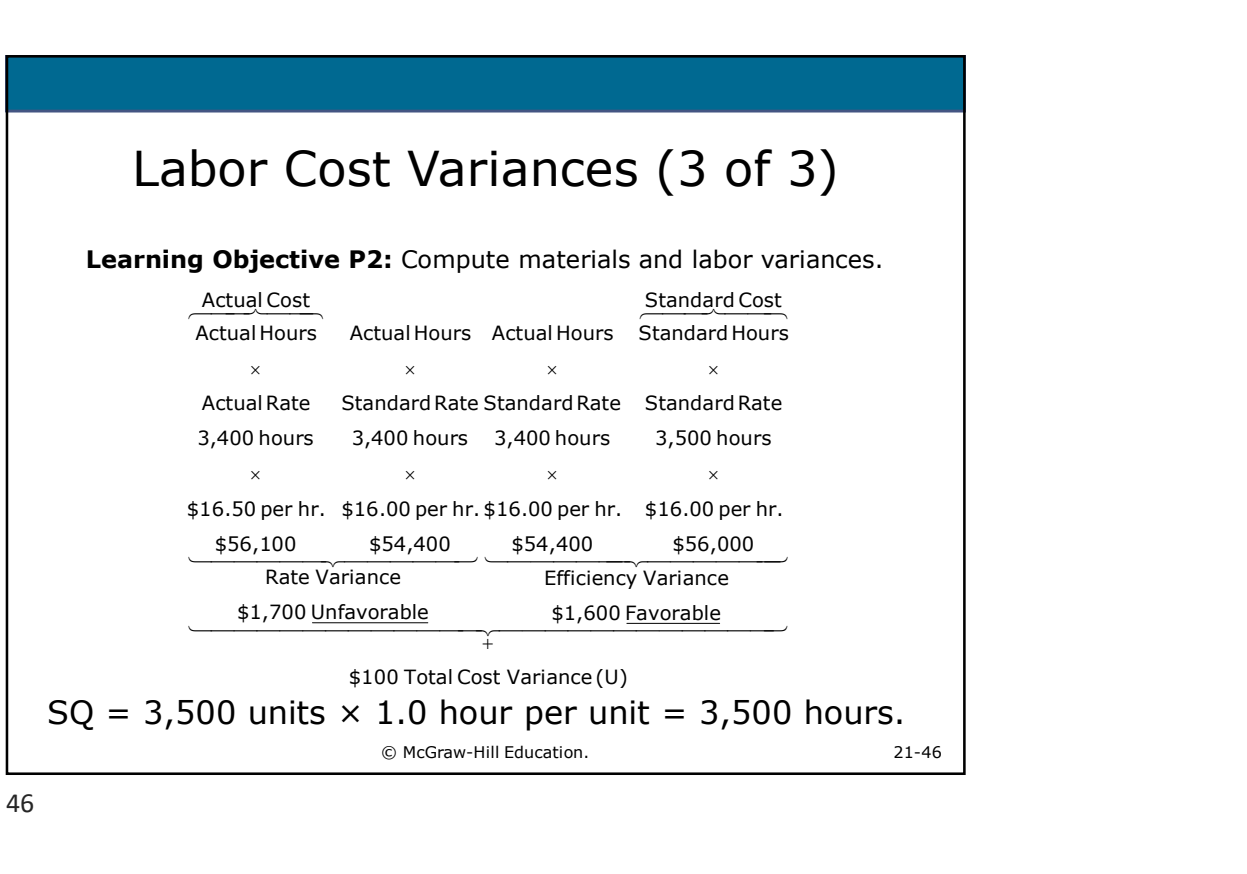

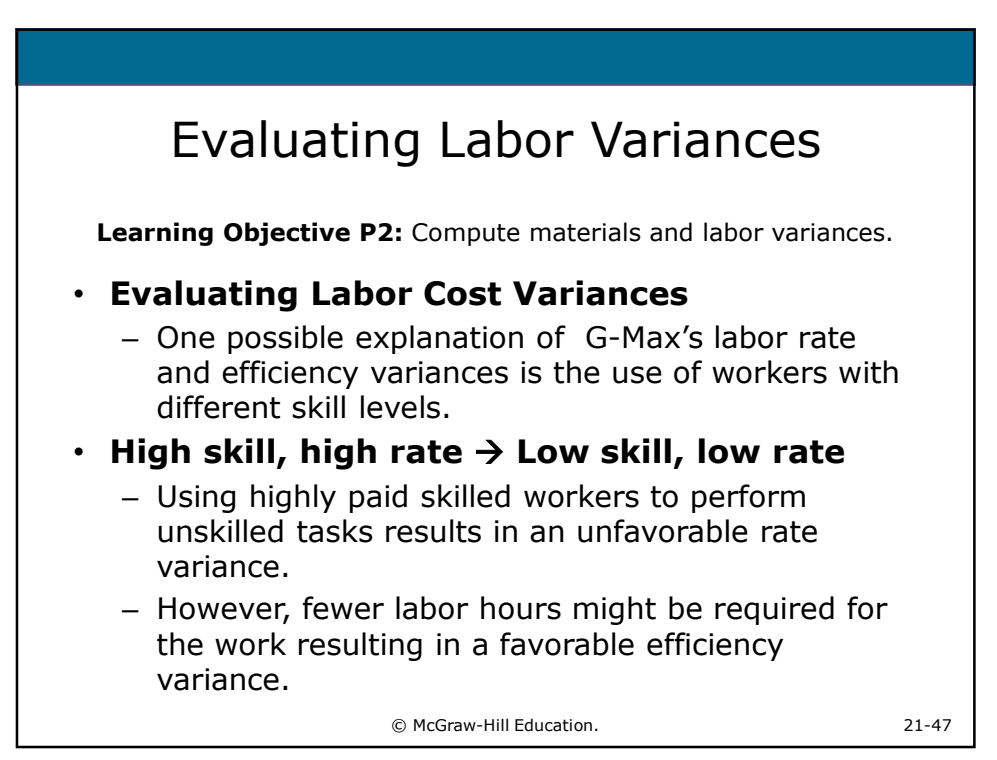

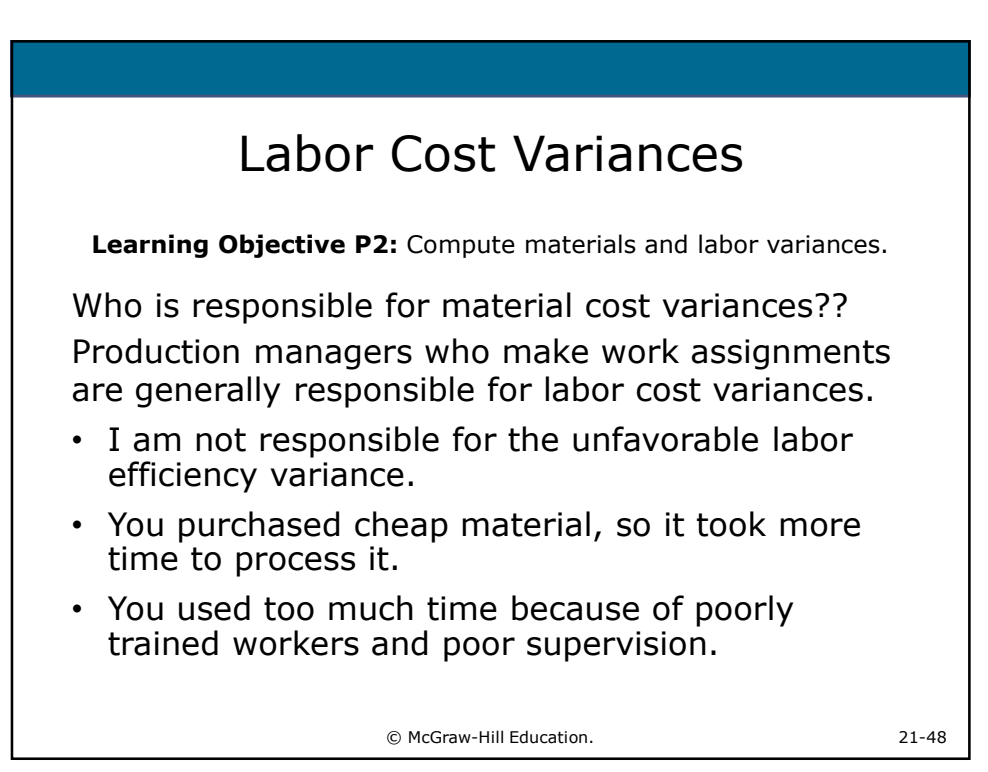

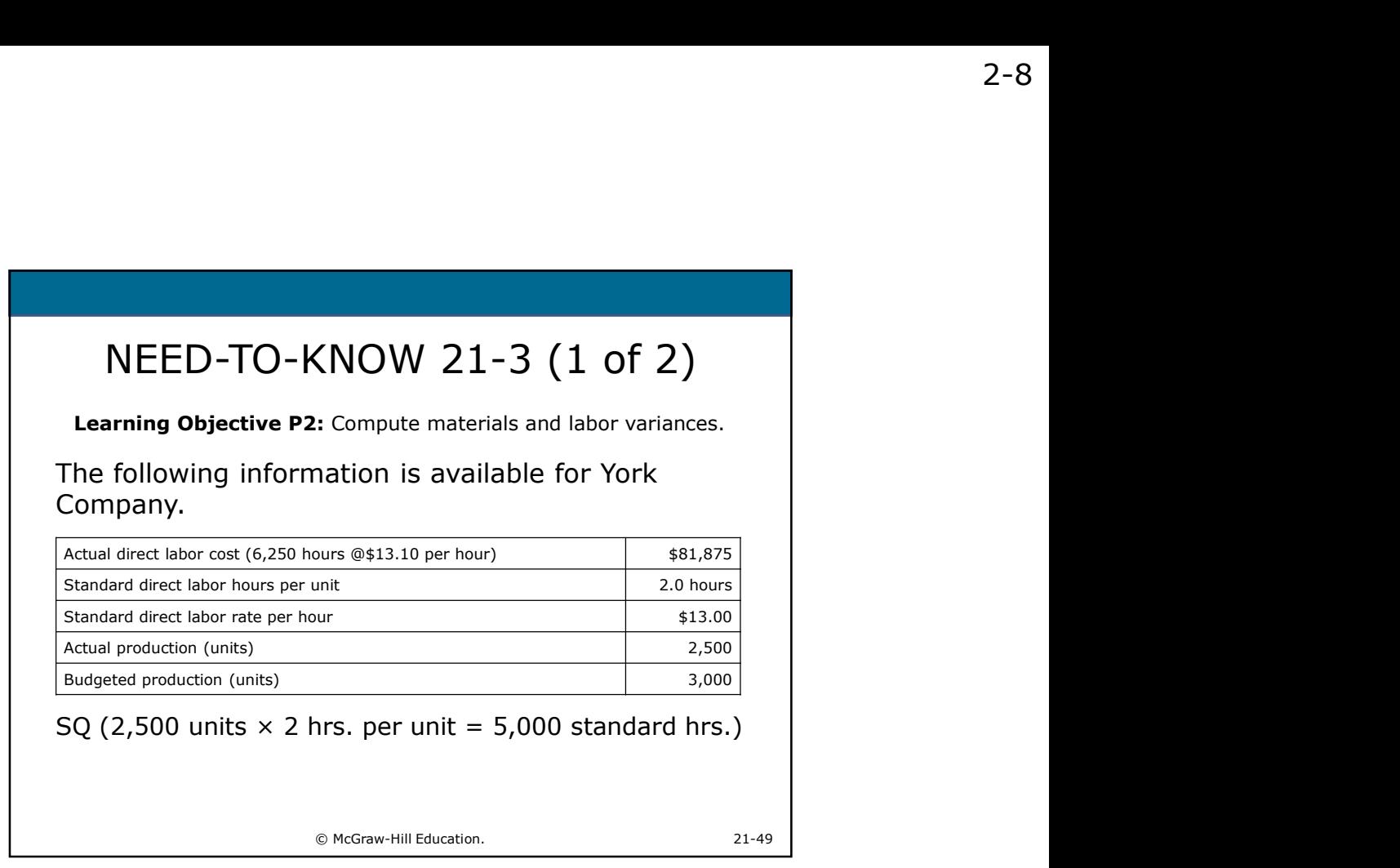

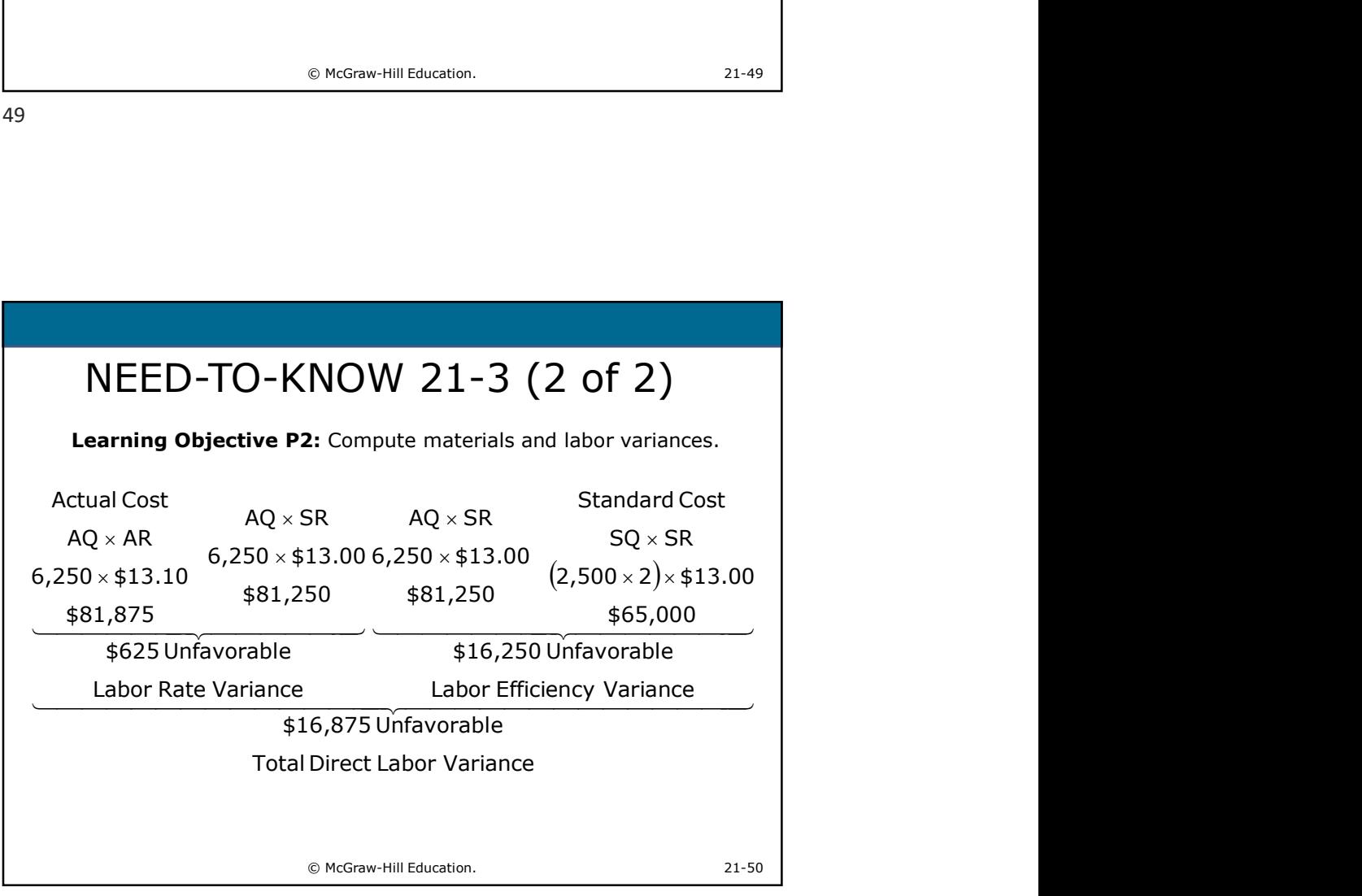

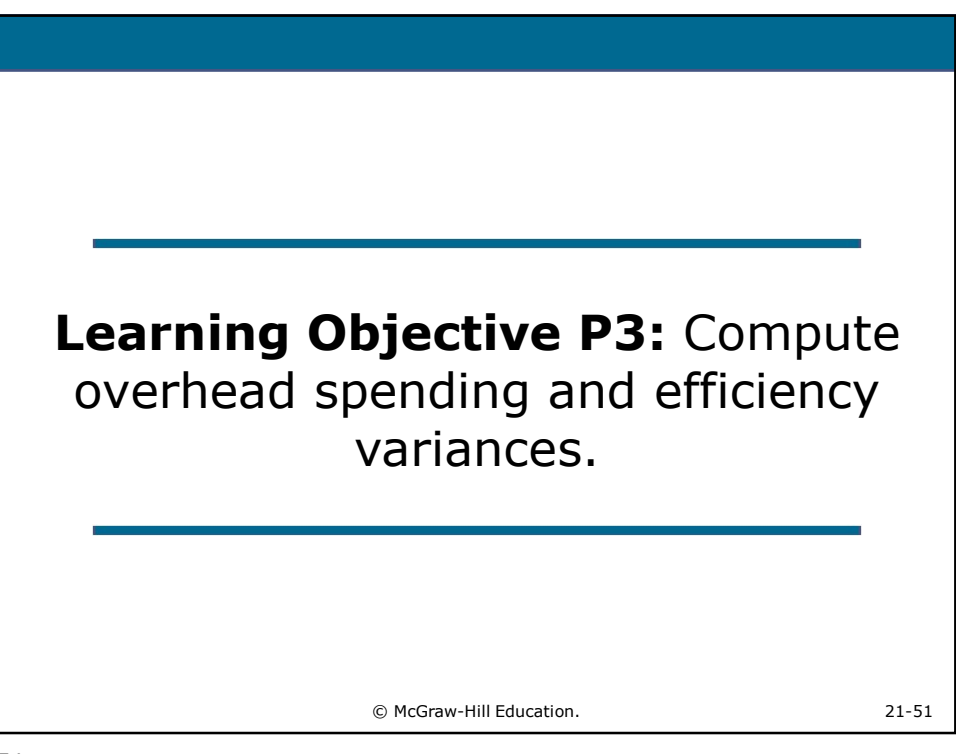

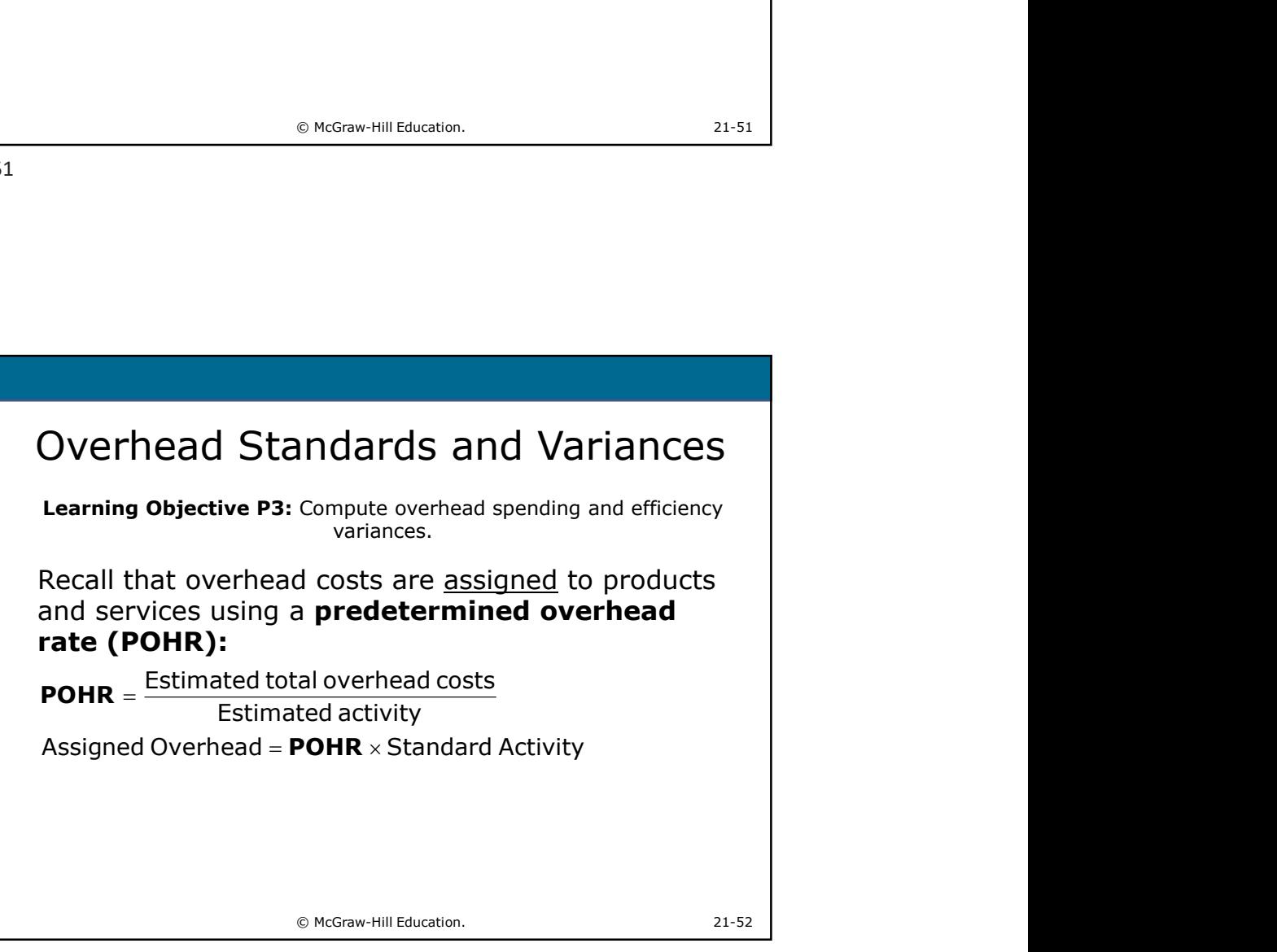

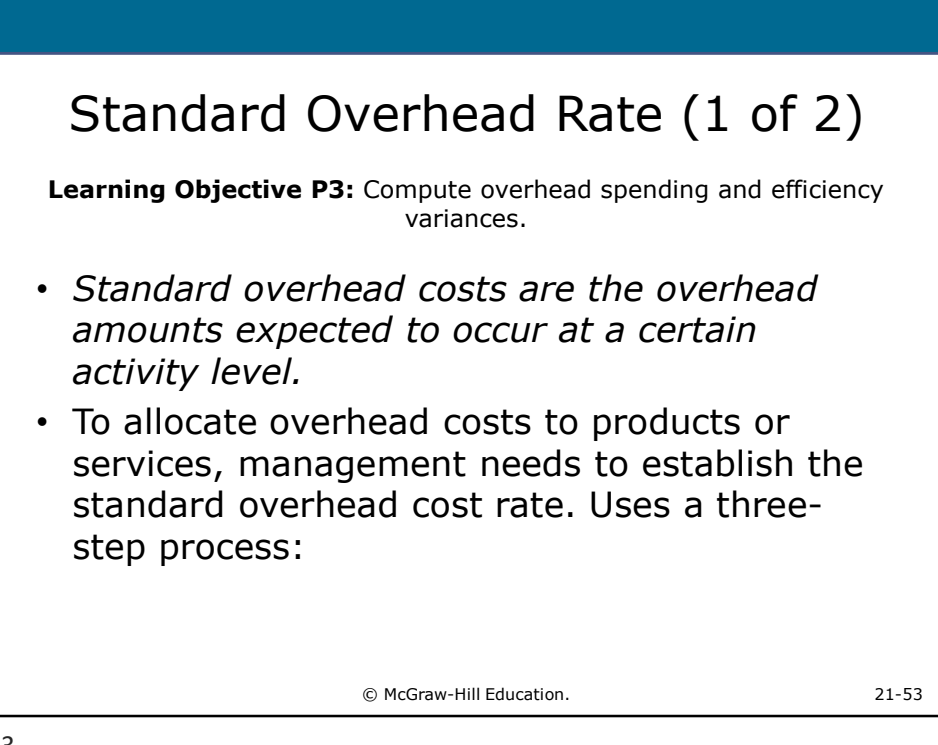

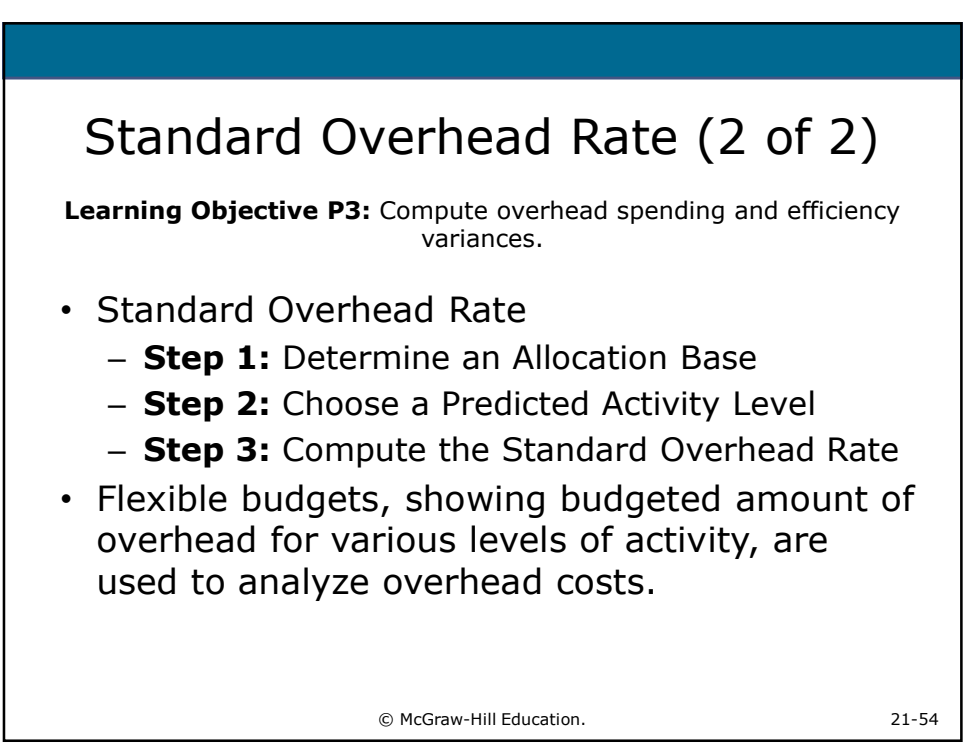

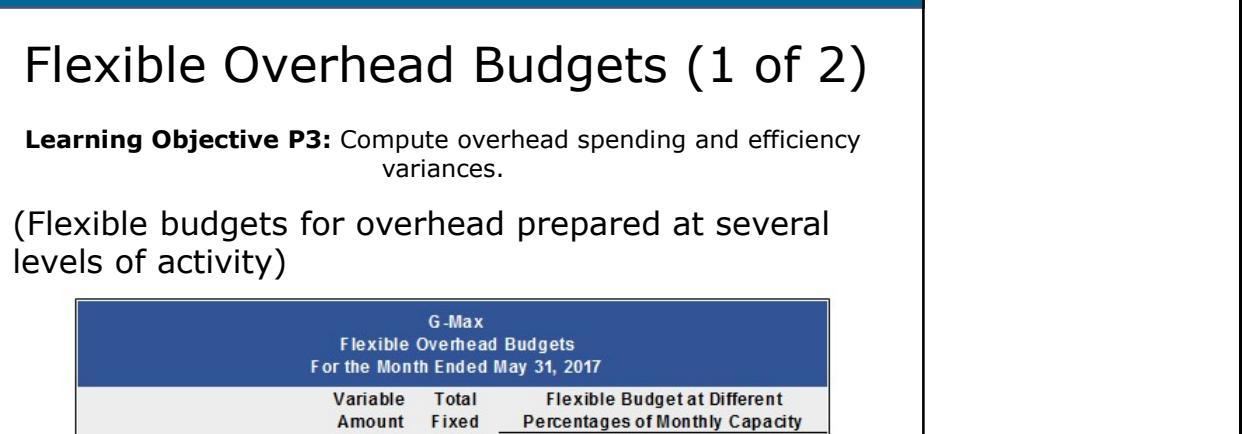

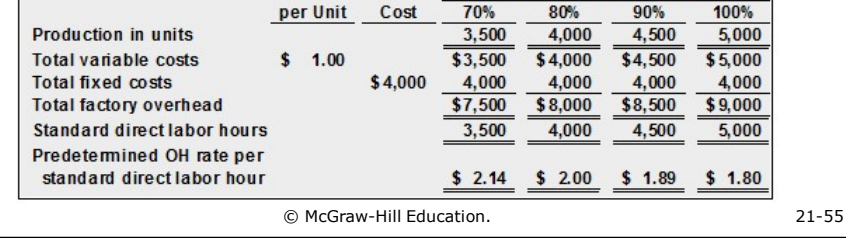

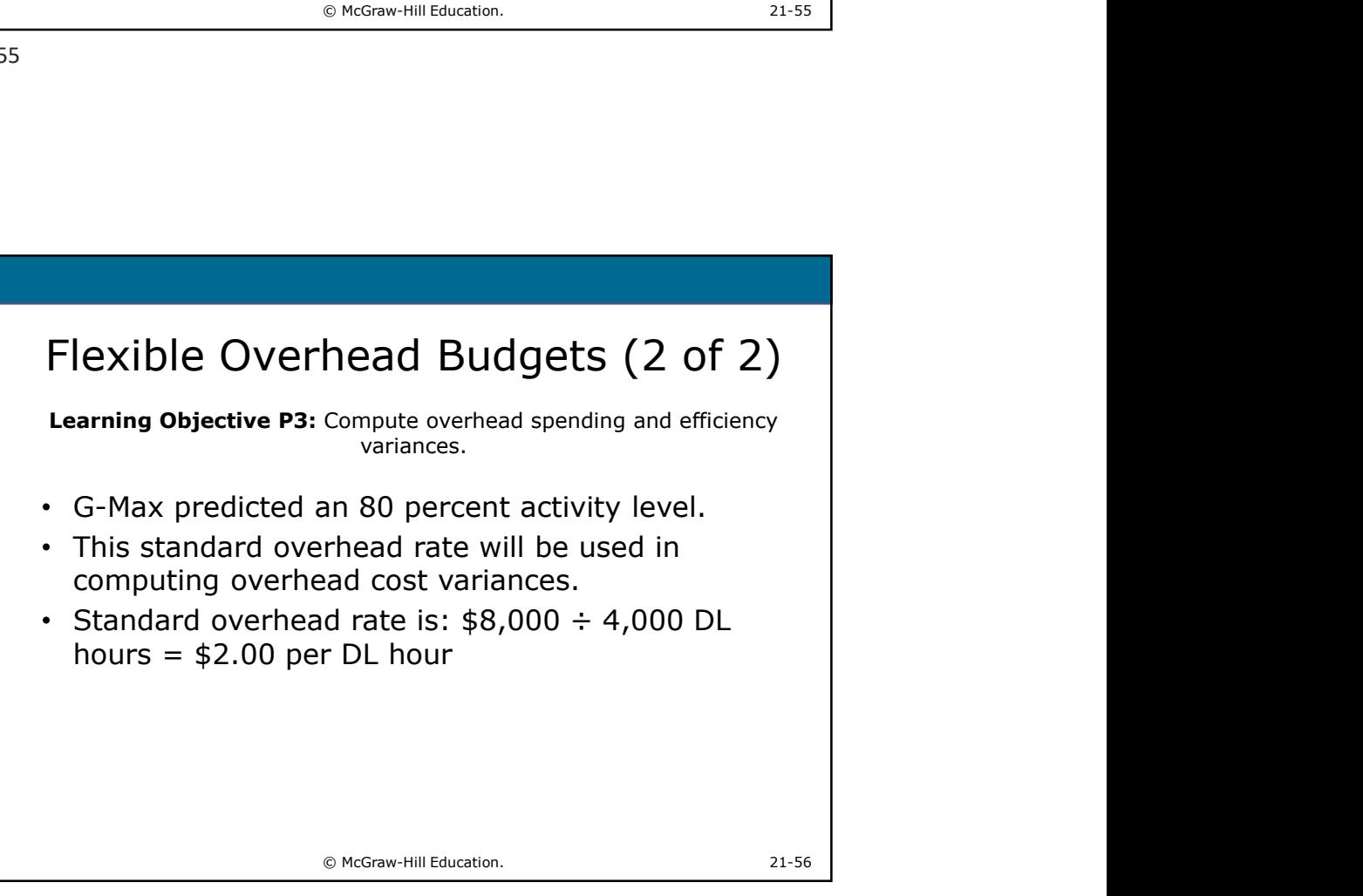

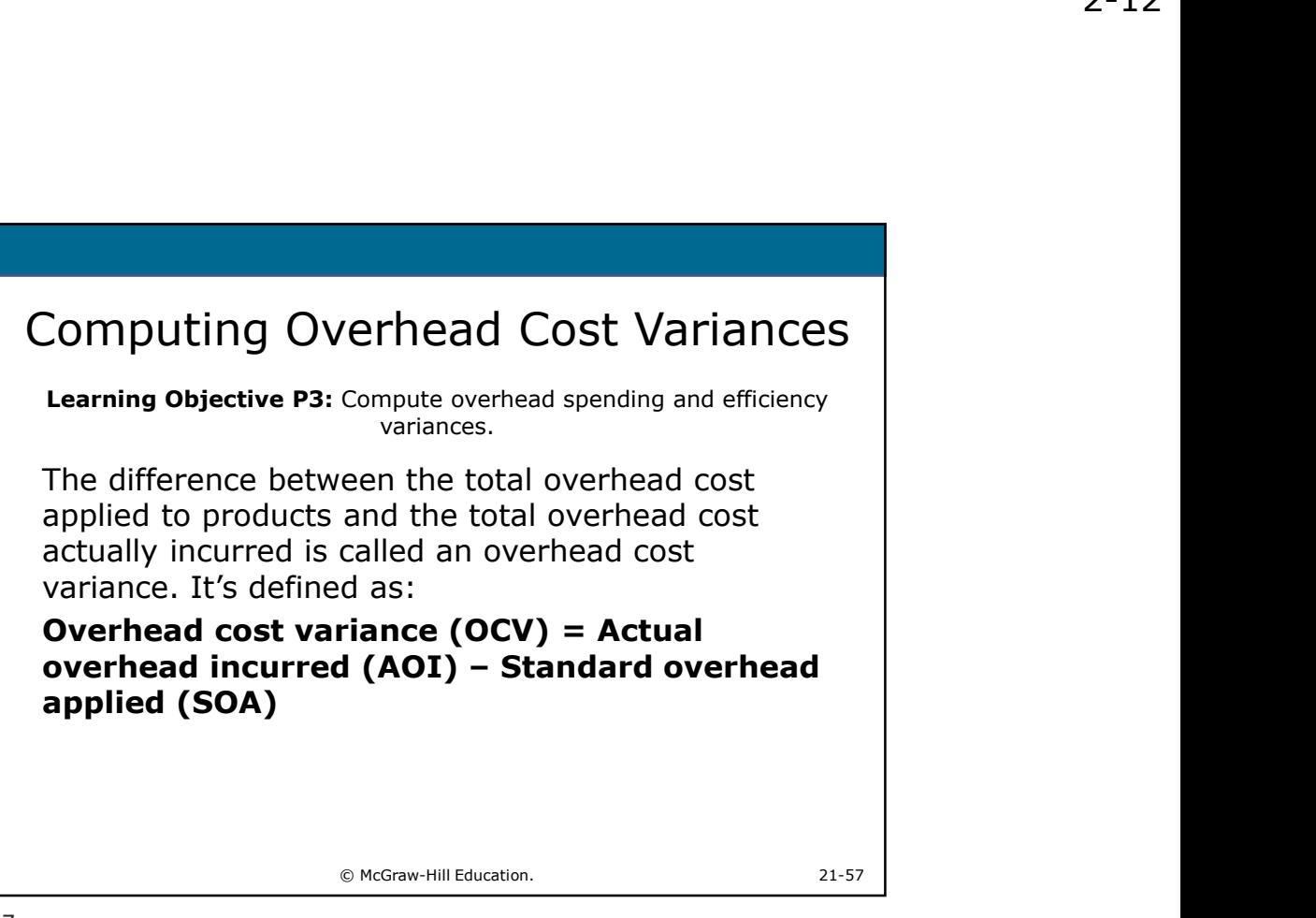

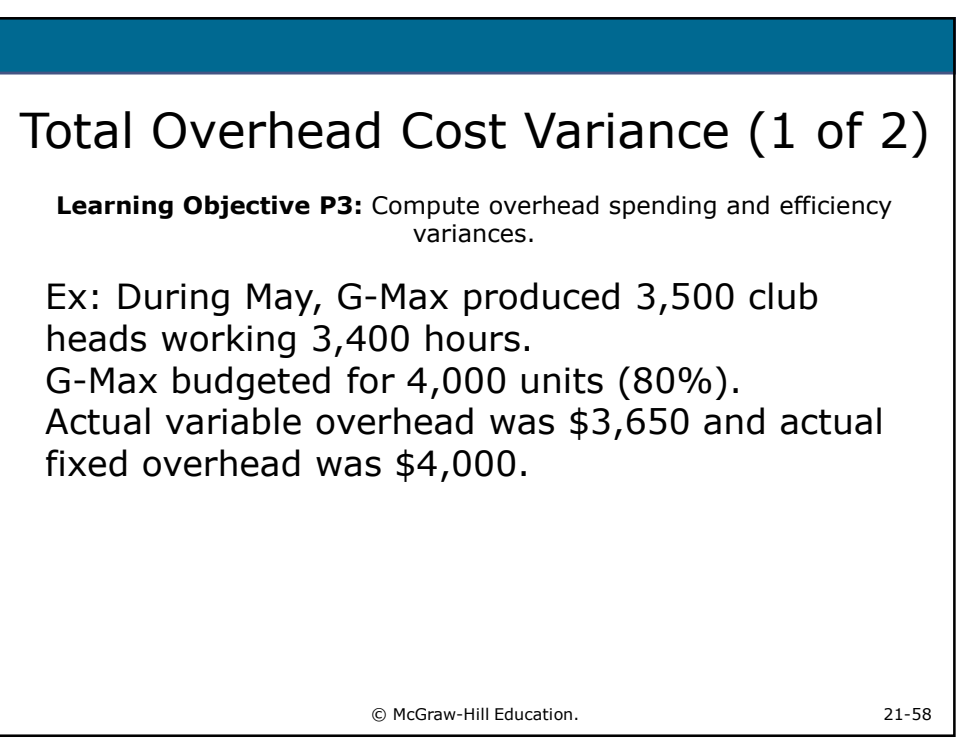

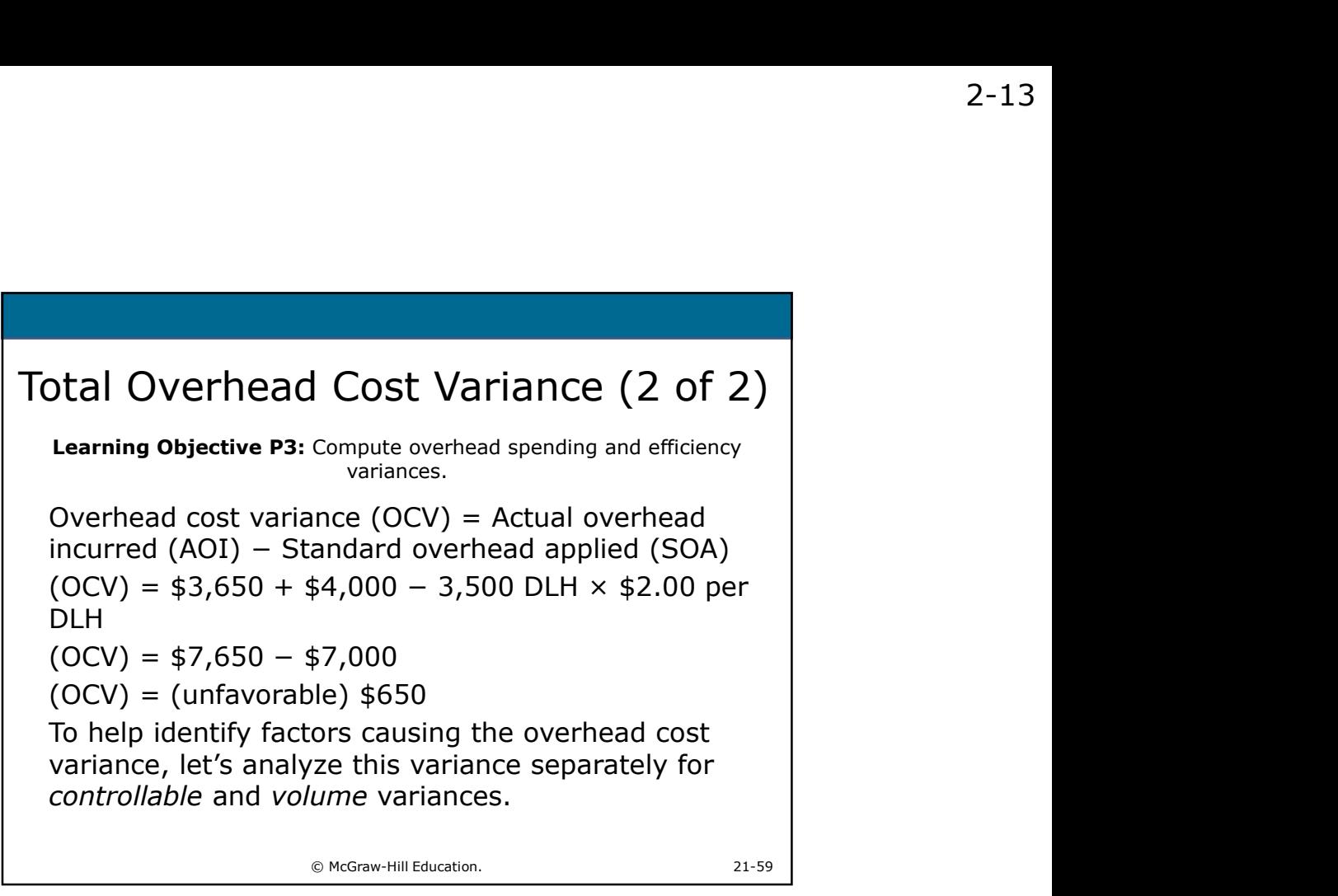

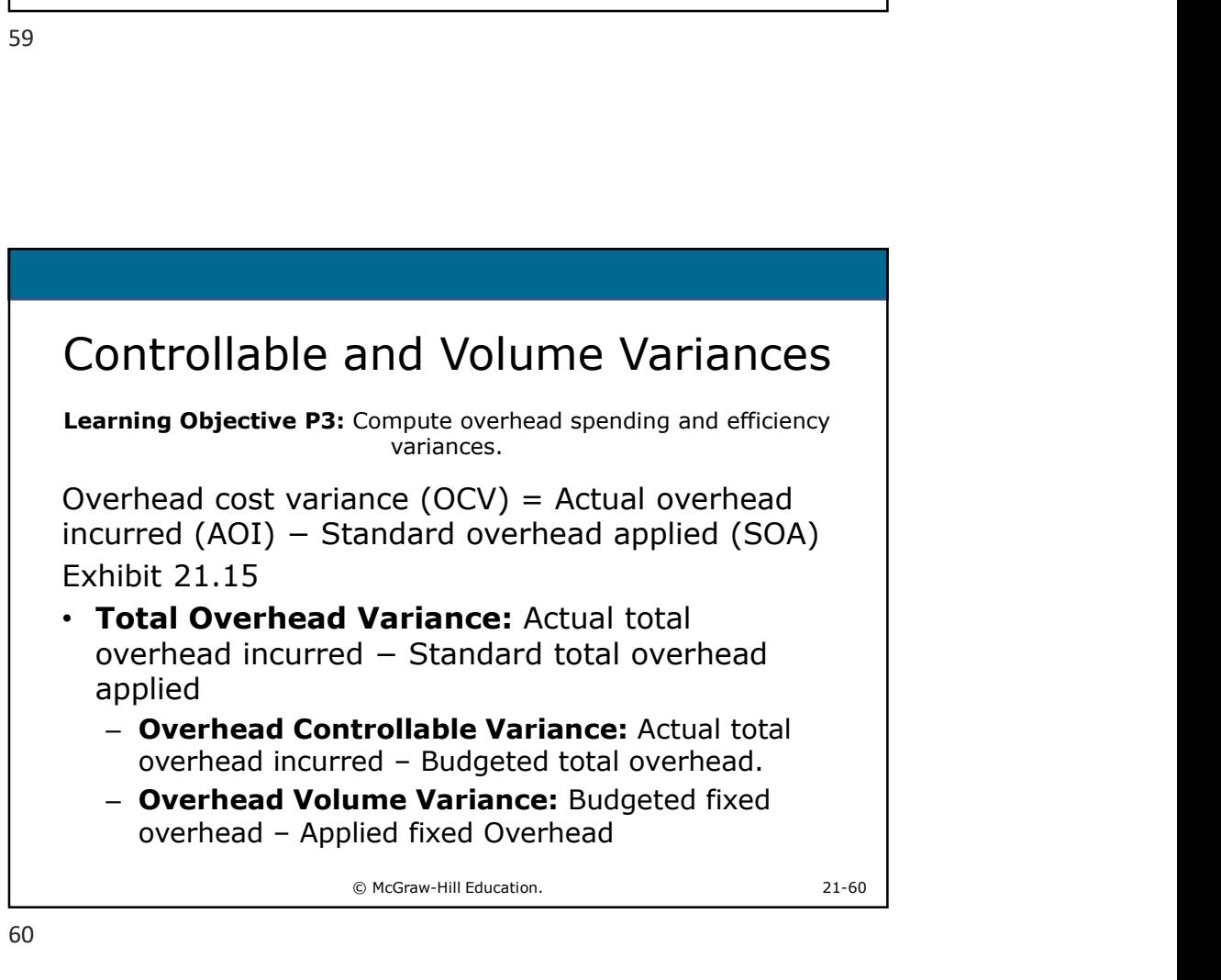

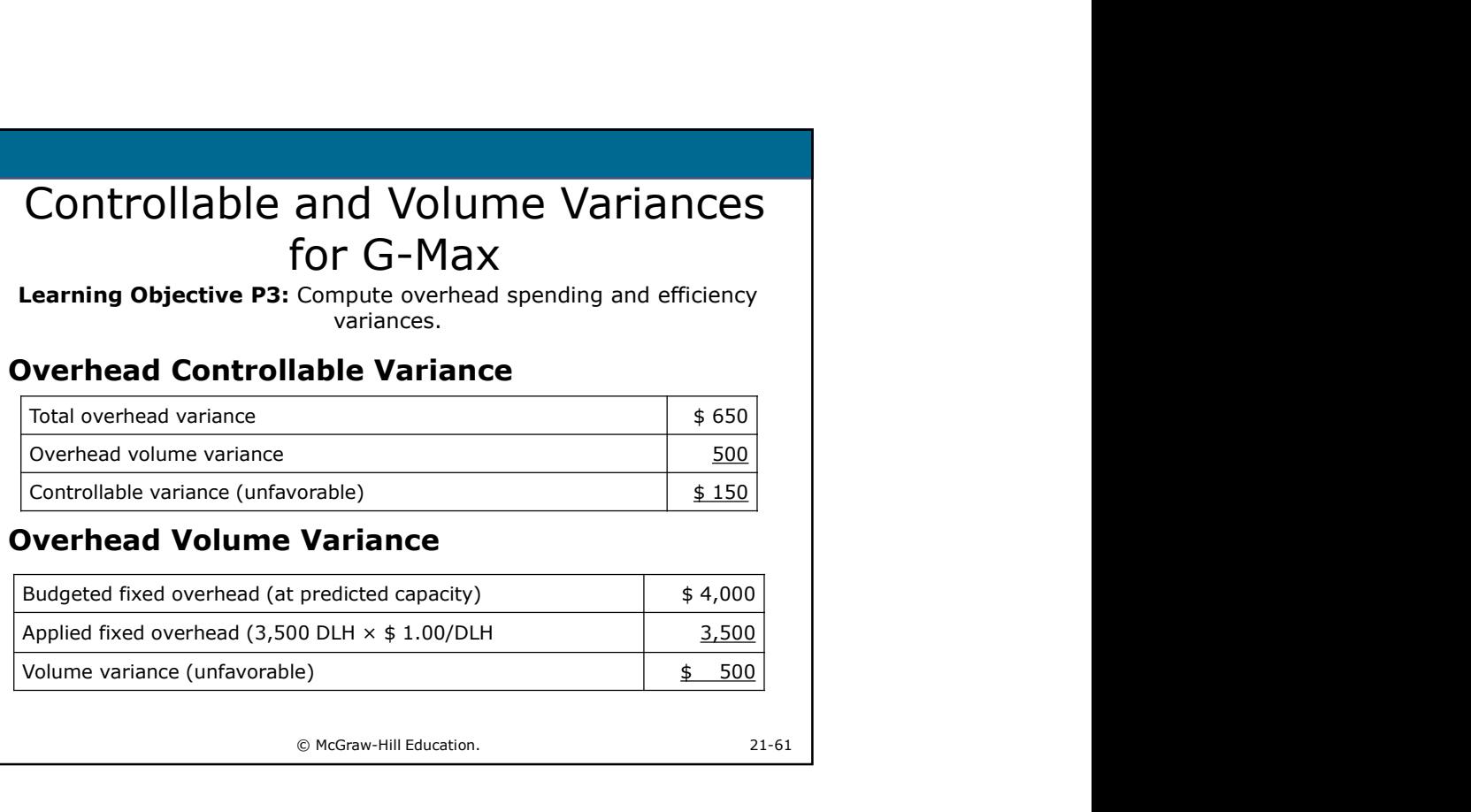

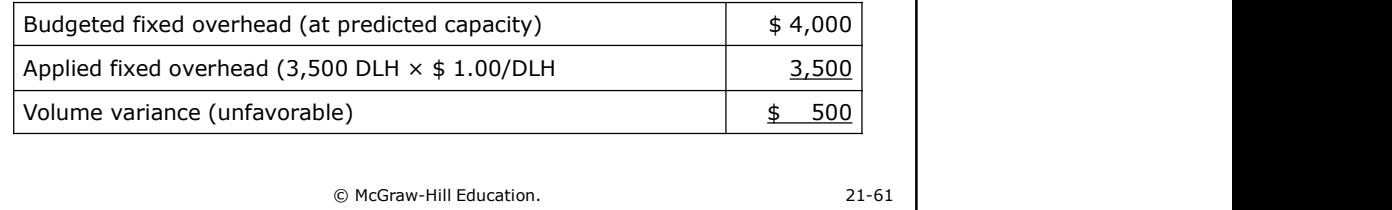

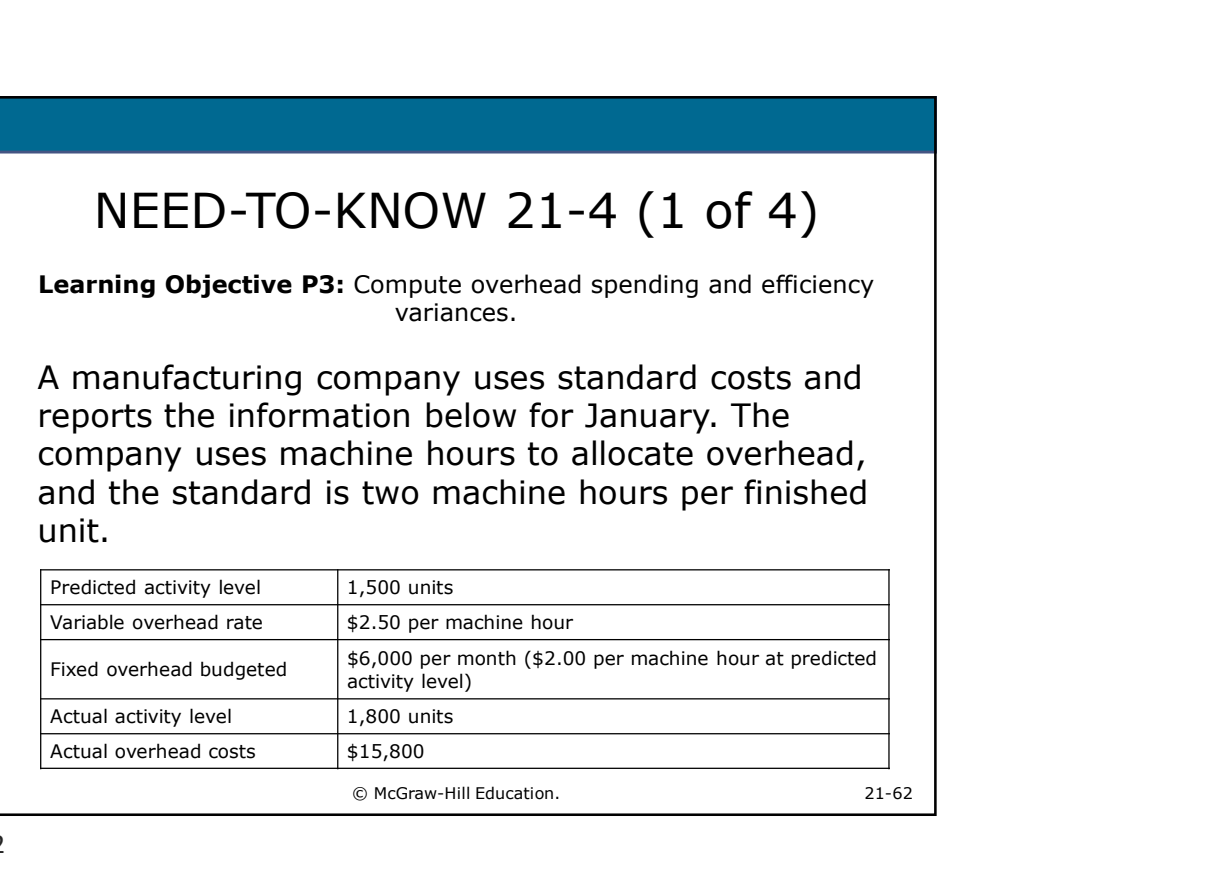

Learning Objective P3: Compute overhead spending and efficiency variances.

Compute the total overhead cost variance, overhead controllable variance, and overhead volume variance for January. Indicate whether each variance is favorable or unfavorable.

© McGraw-Hill Education. 21-63

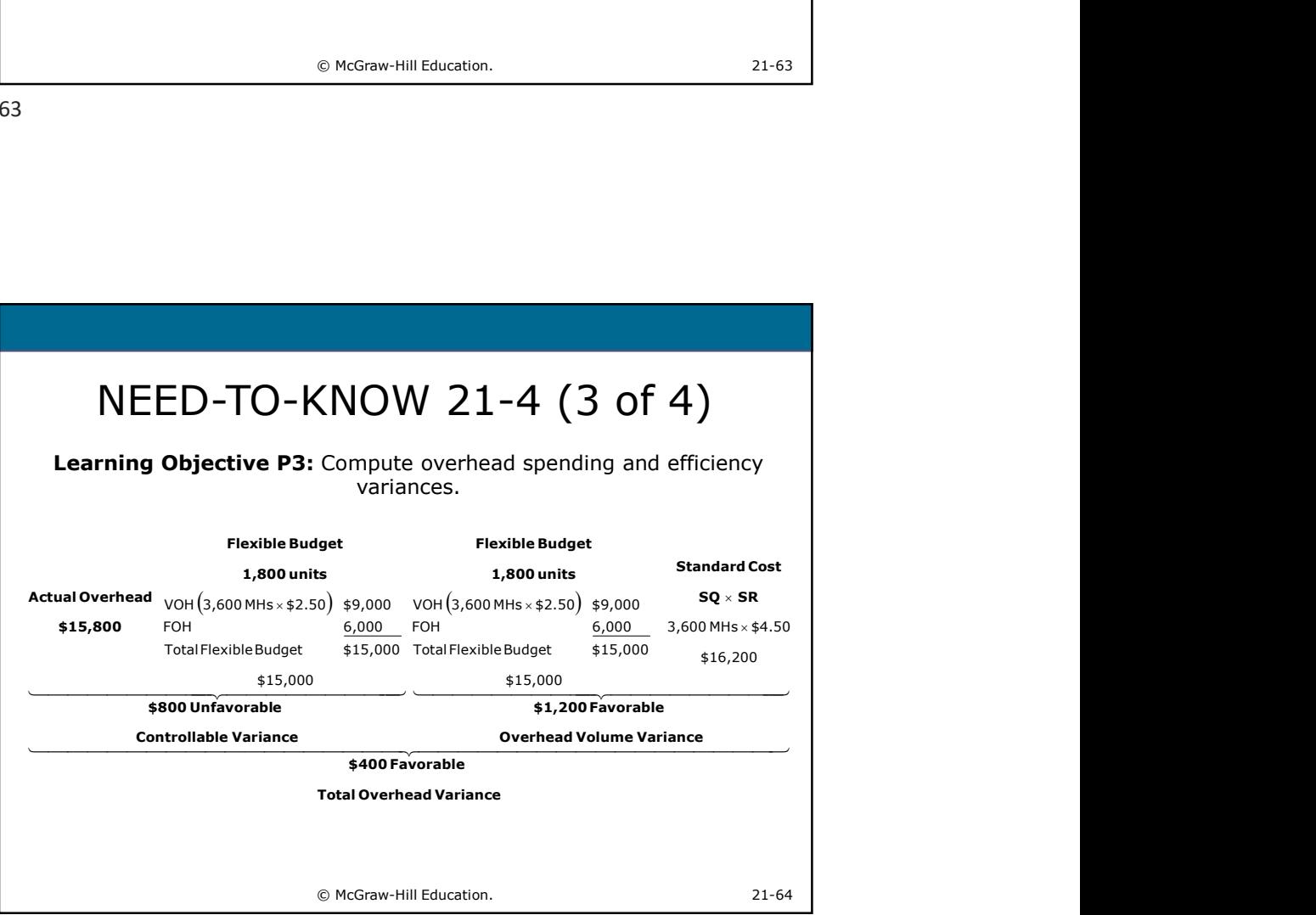

2-16

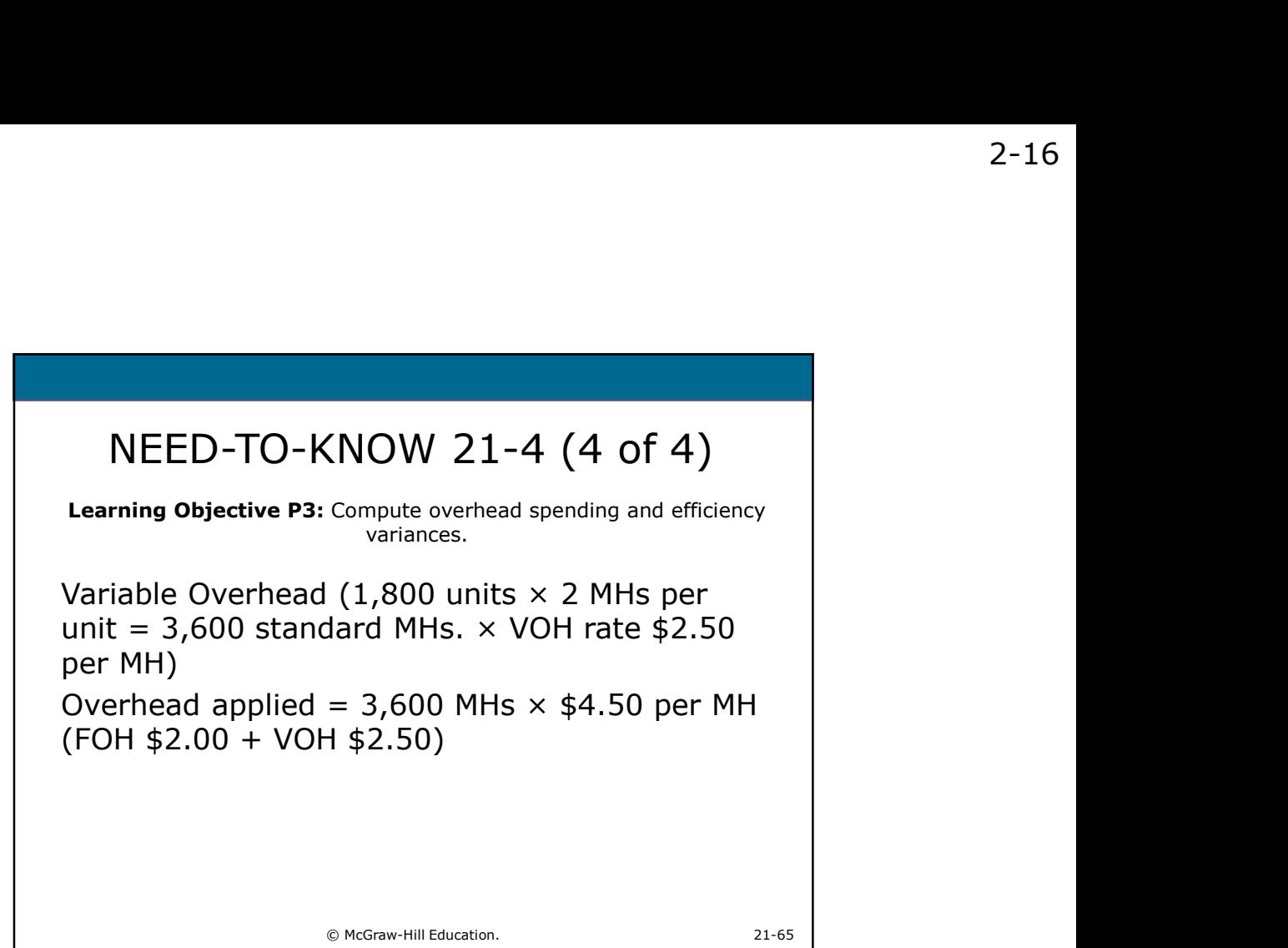

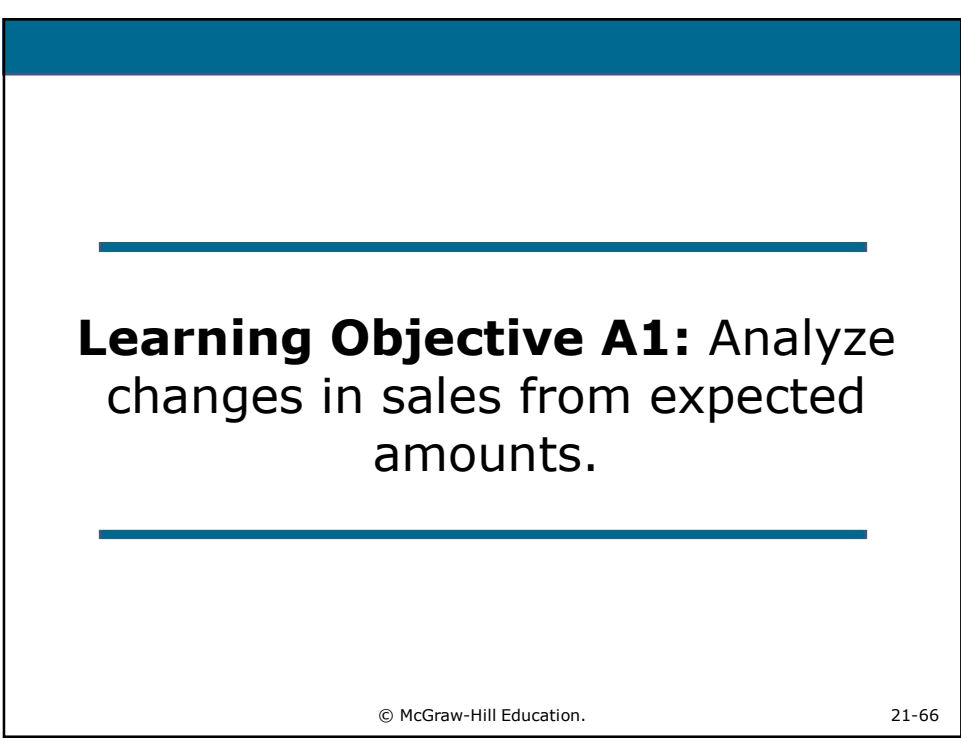

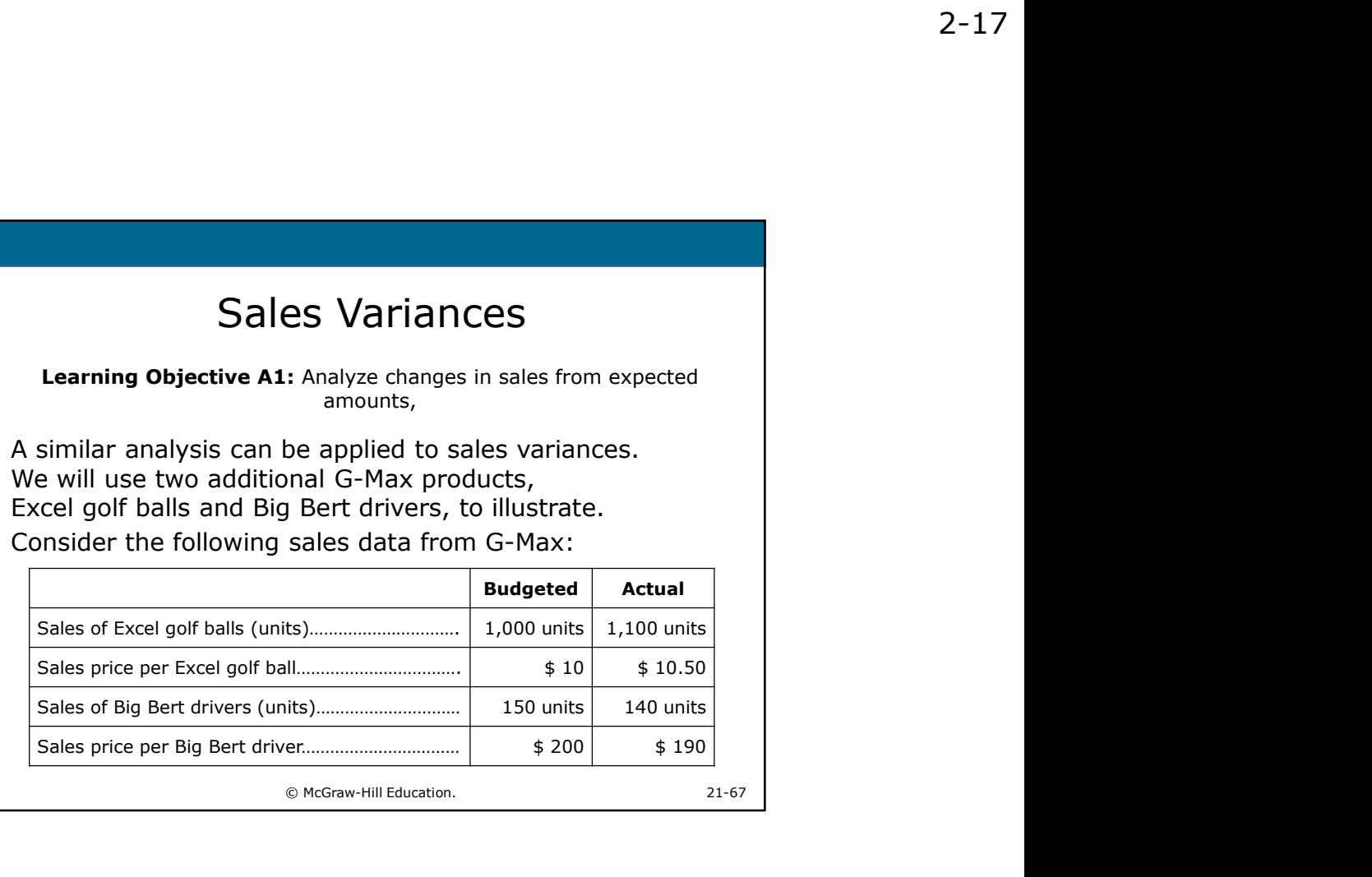

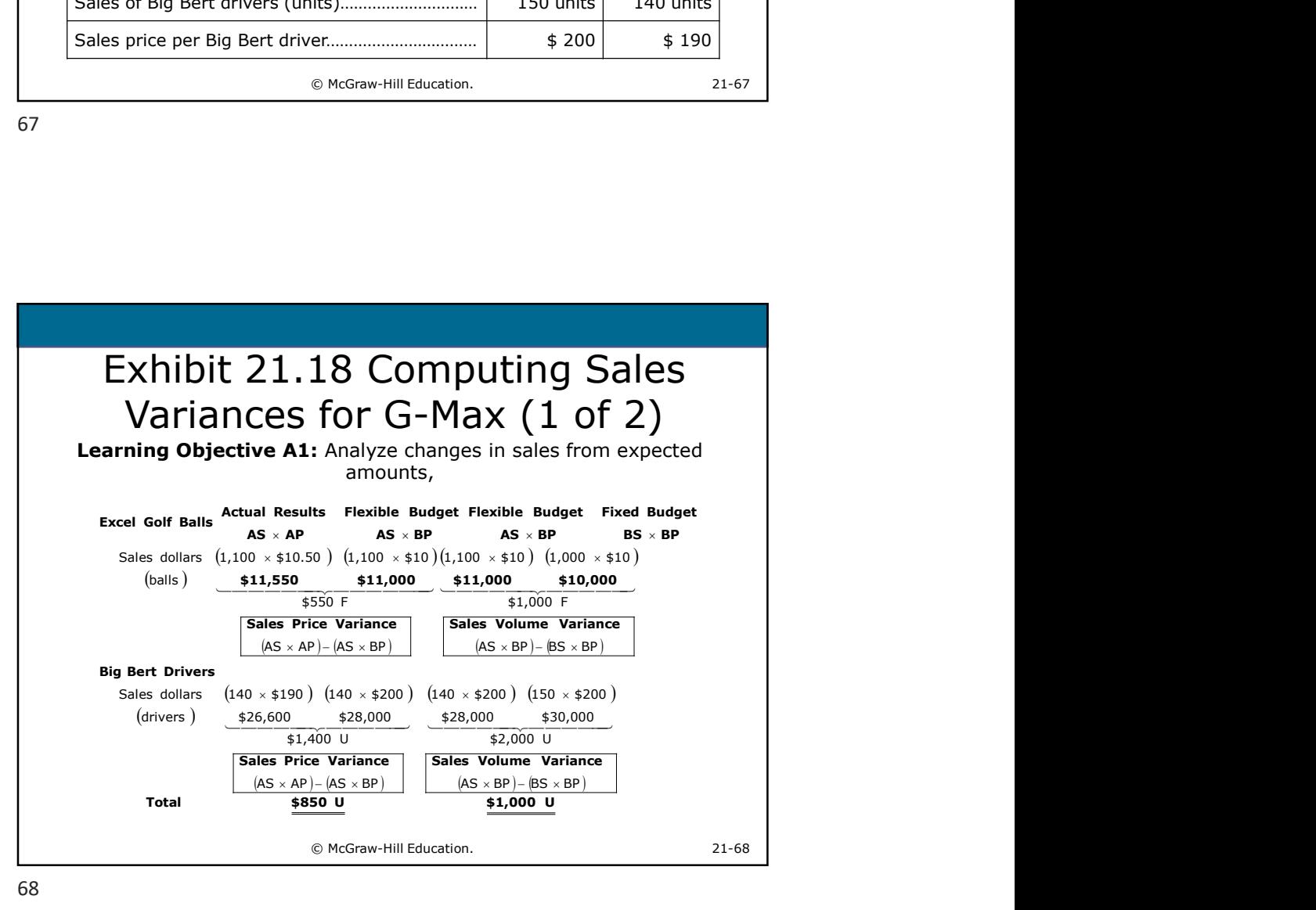

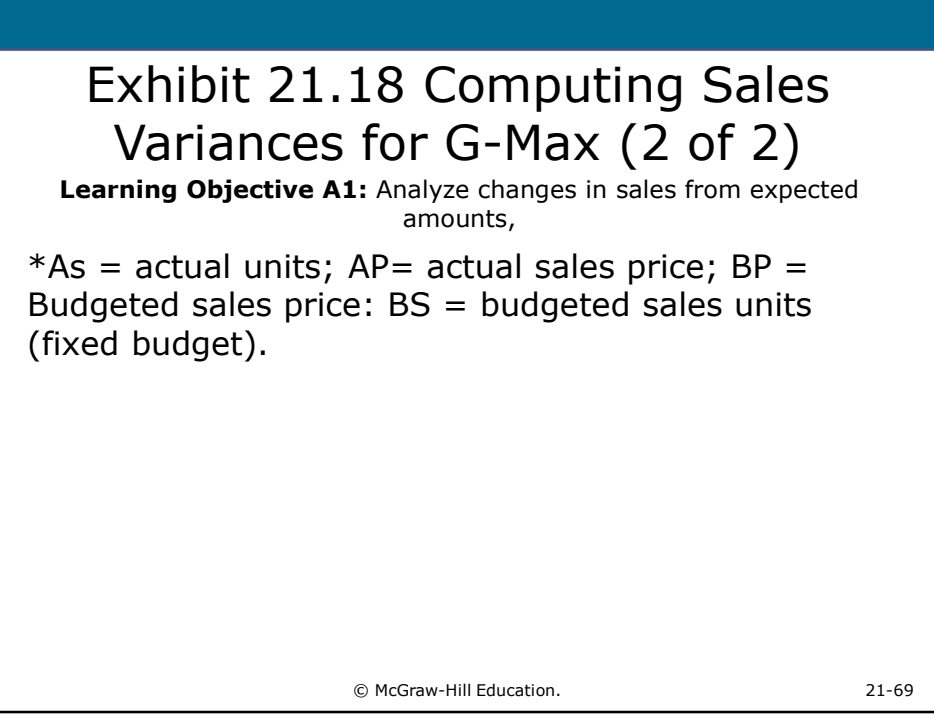

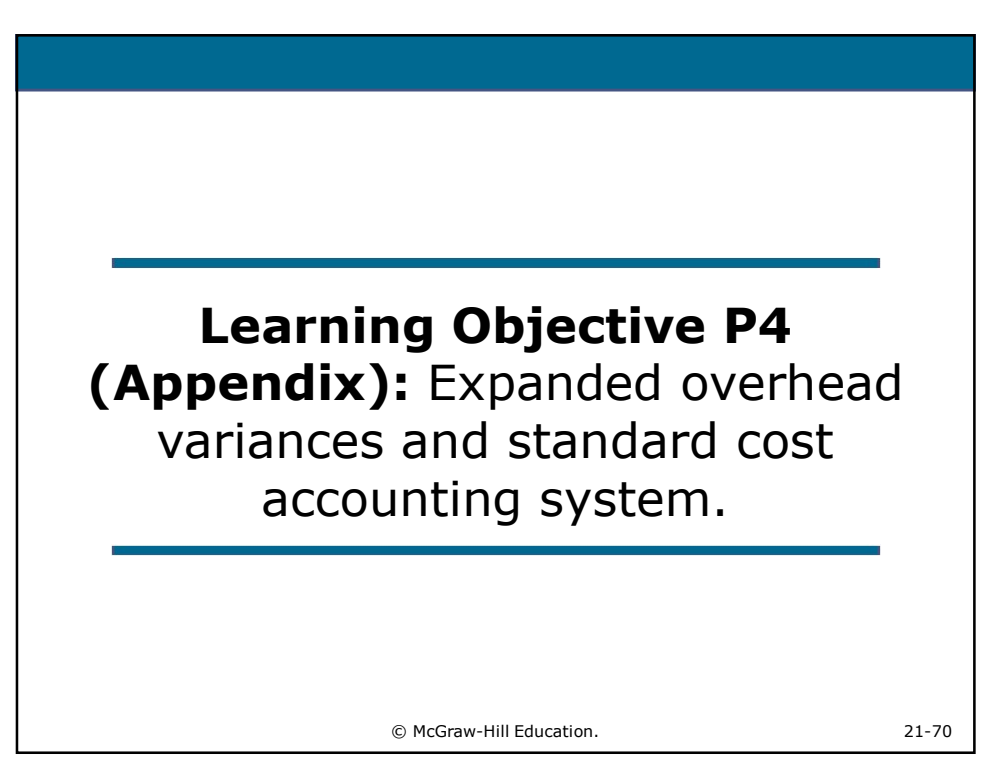

2-19

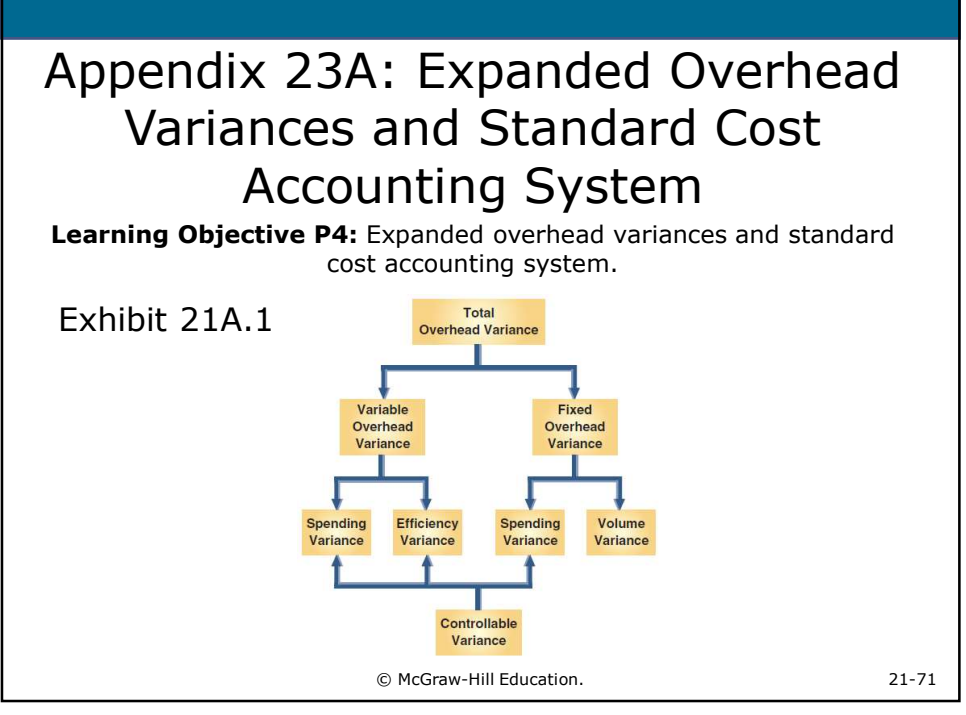

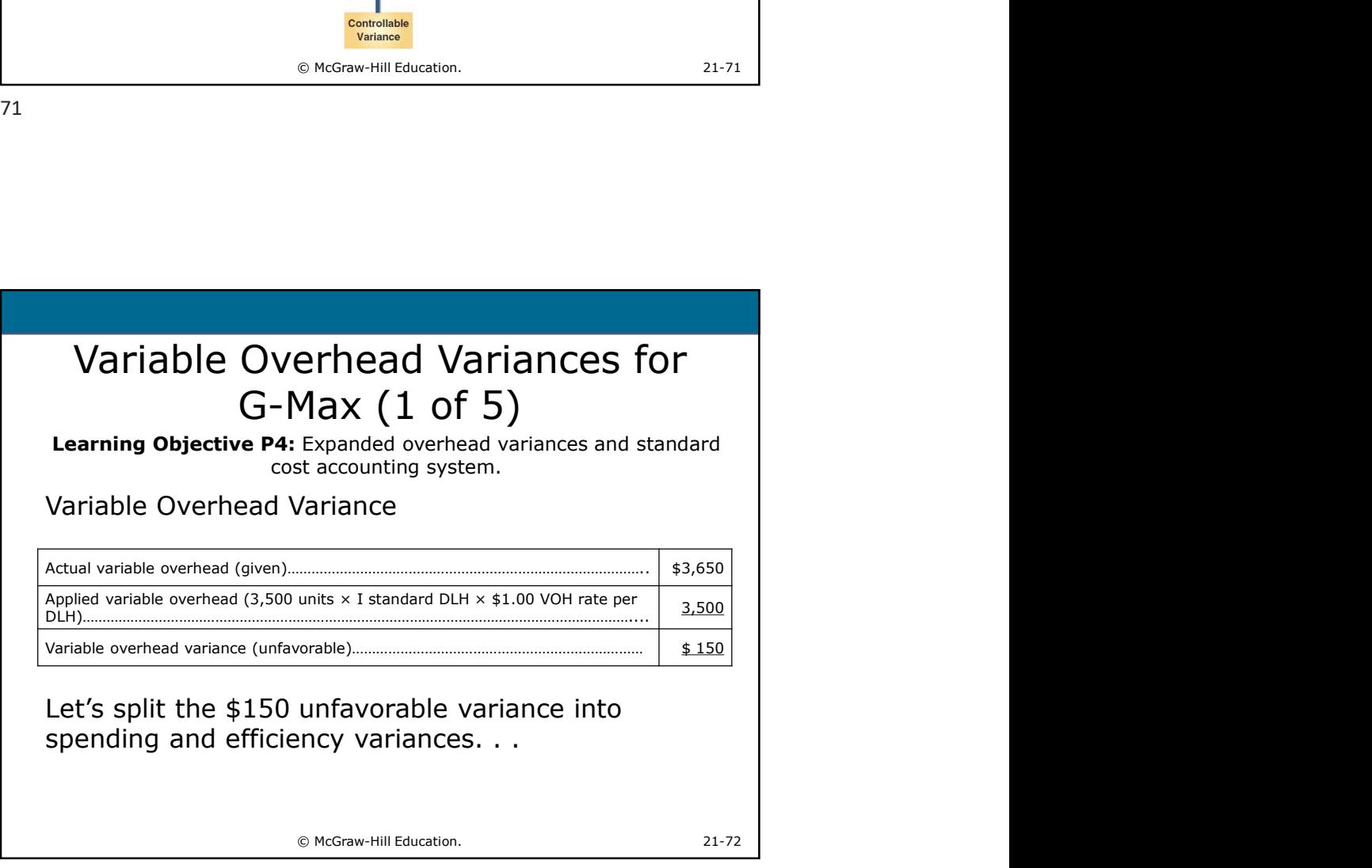

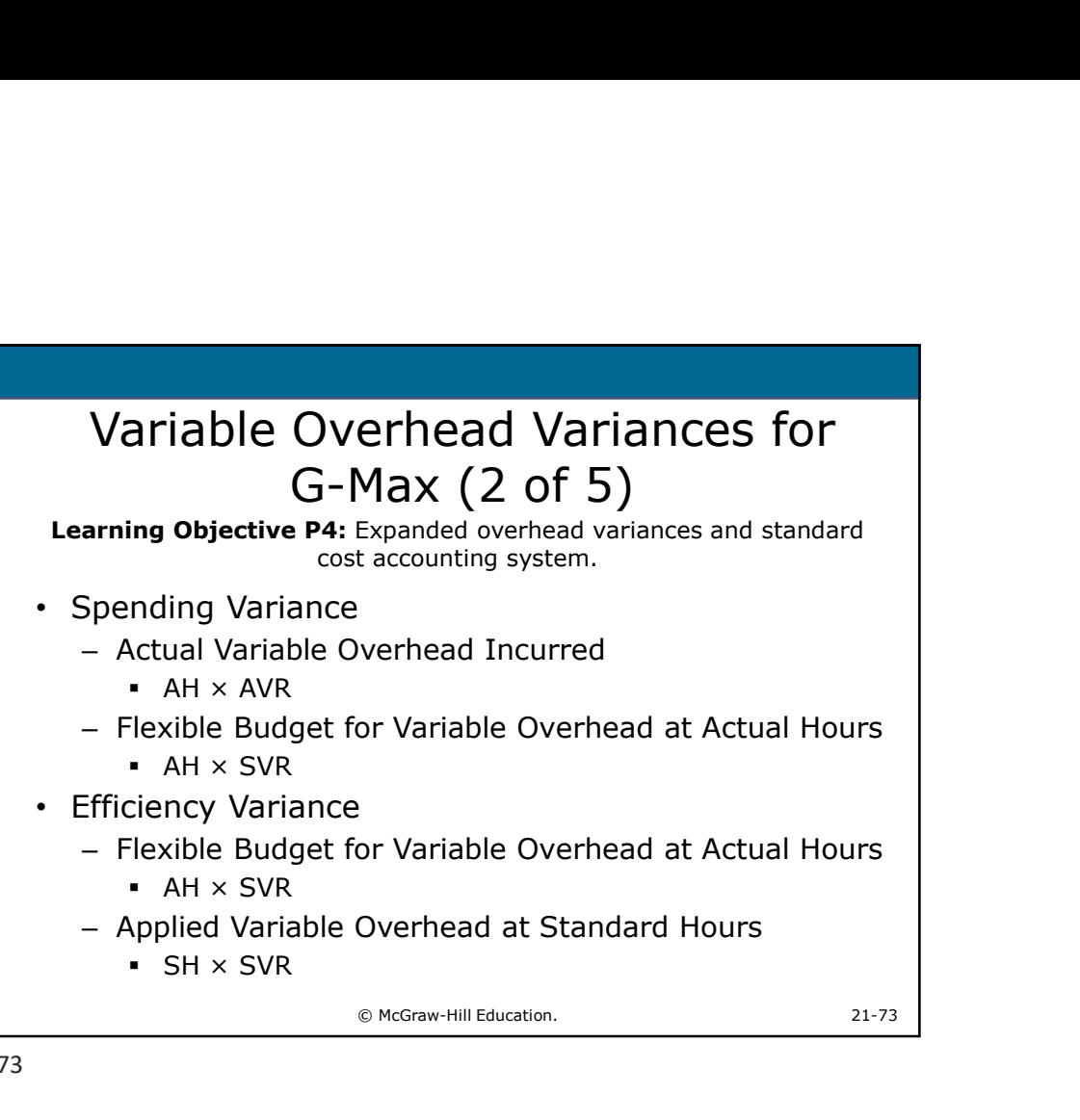

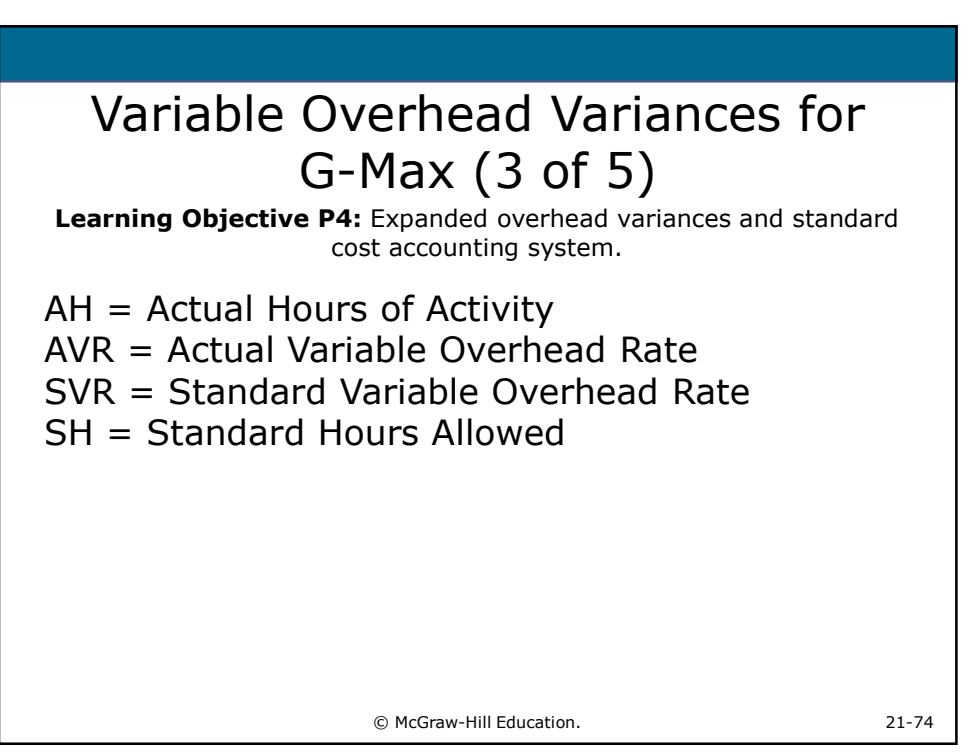

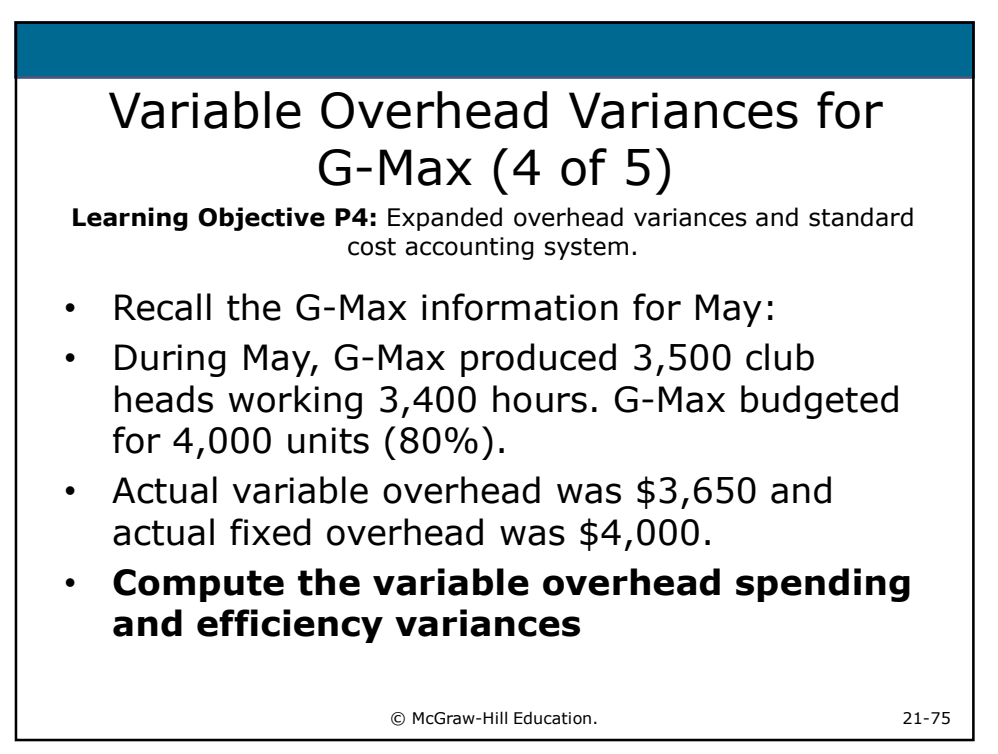

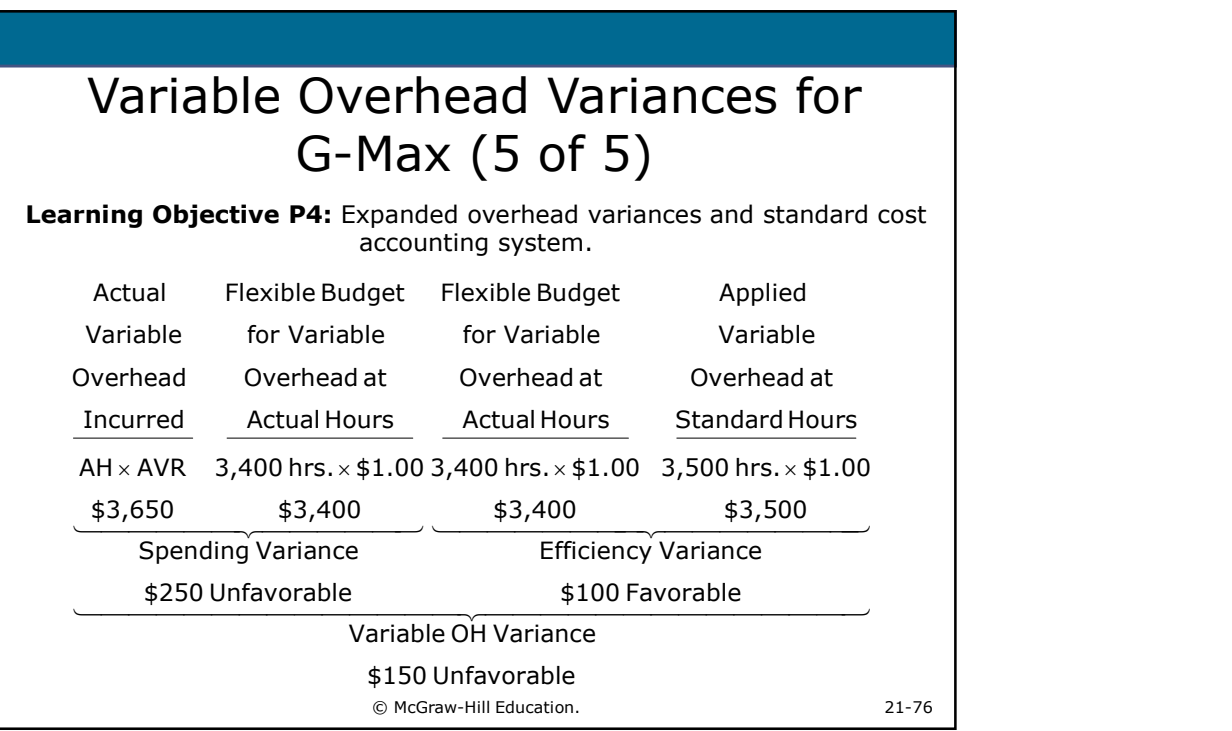

2-21

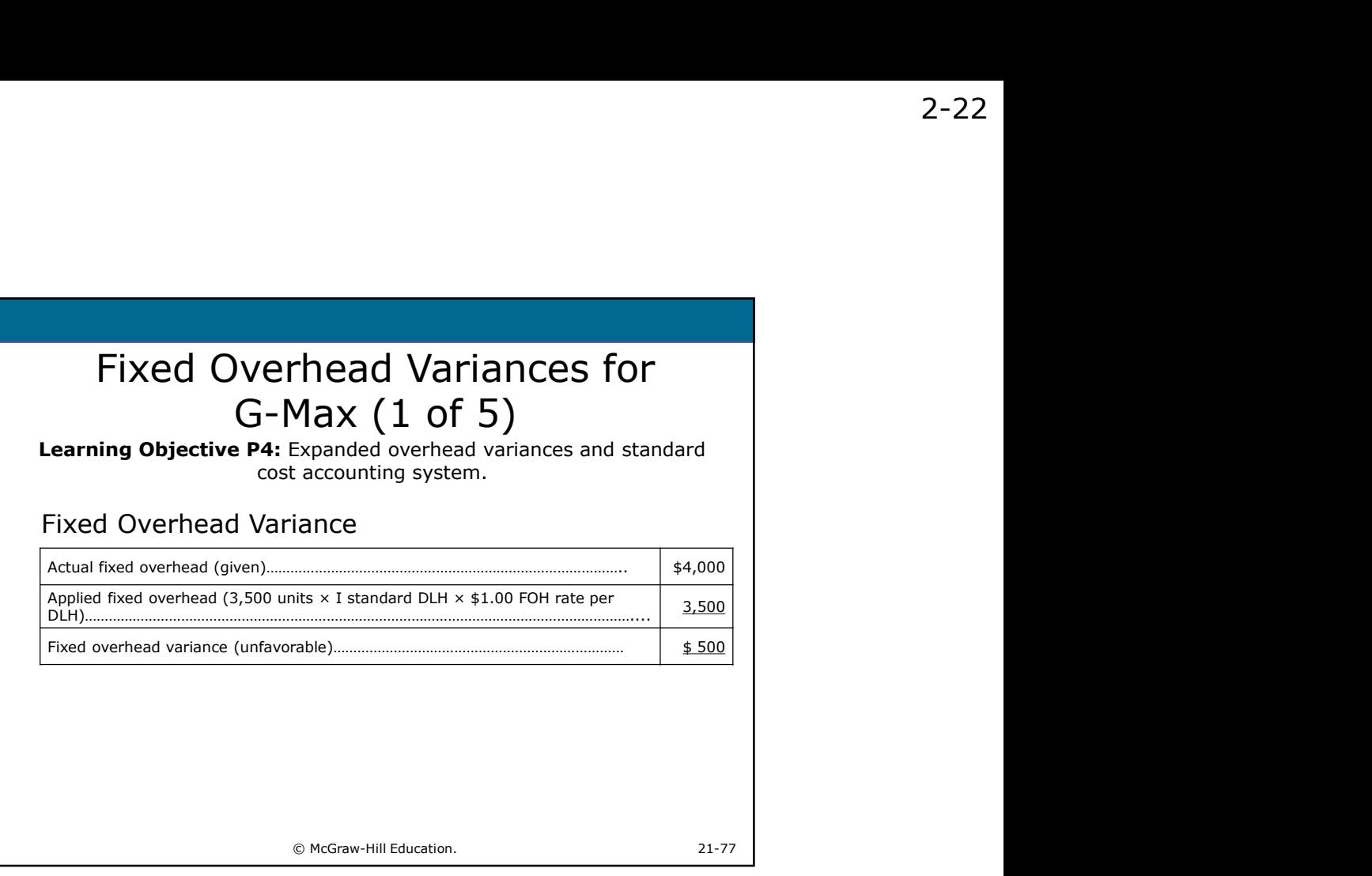

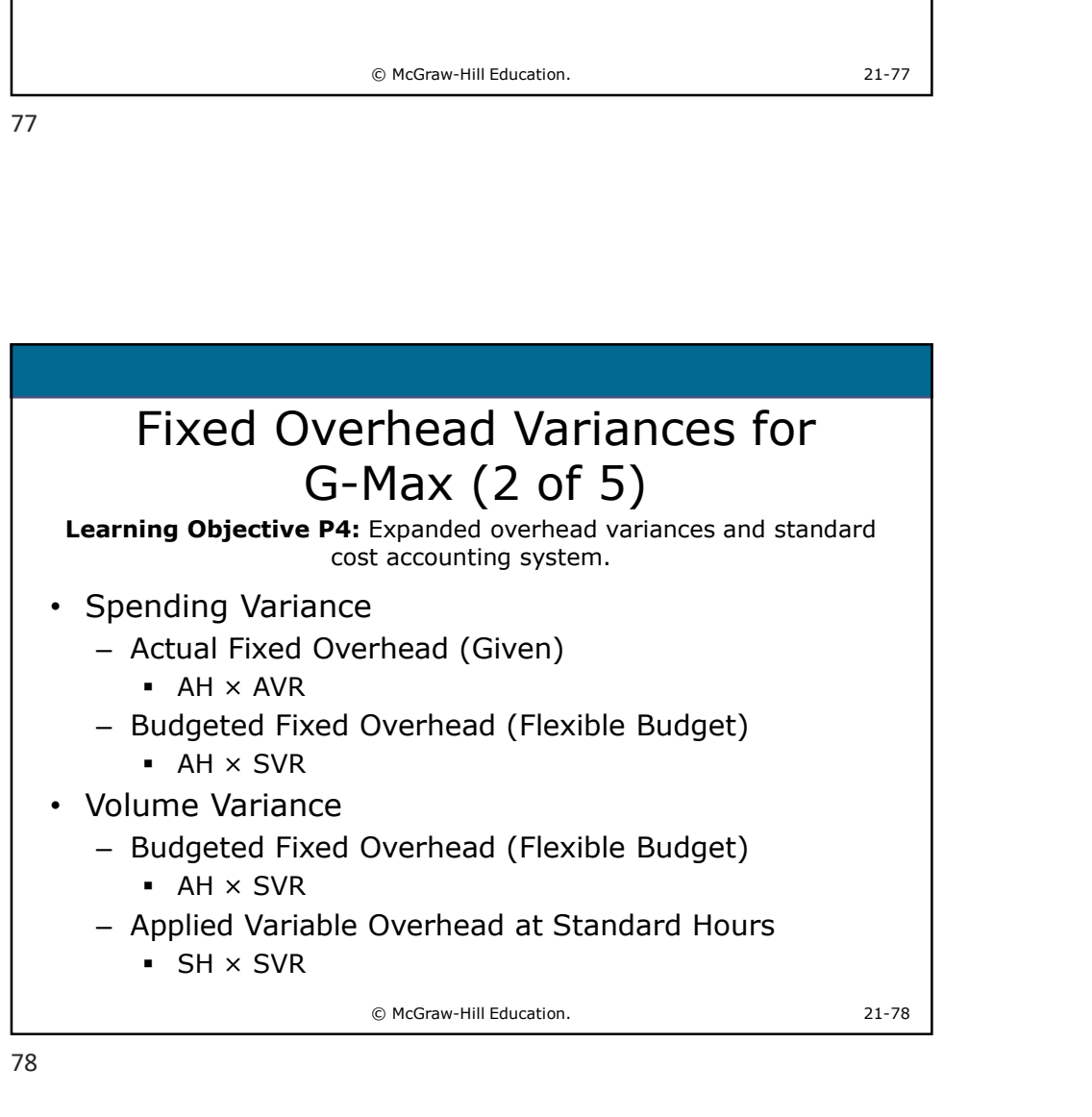

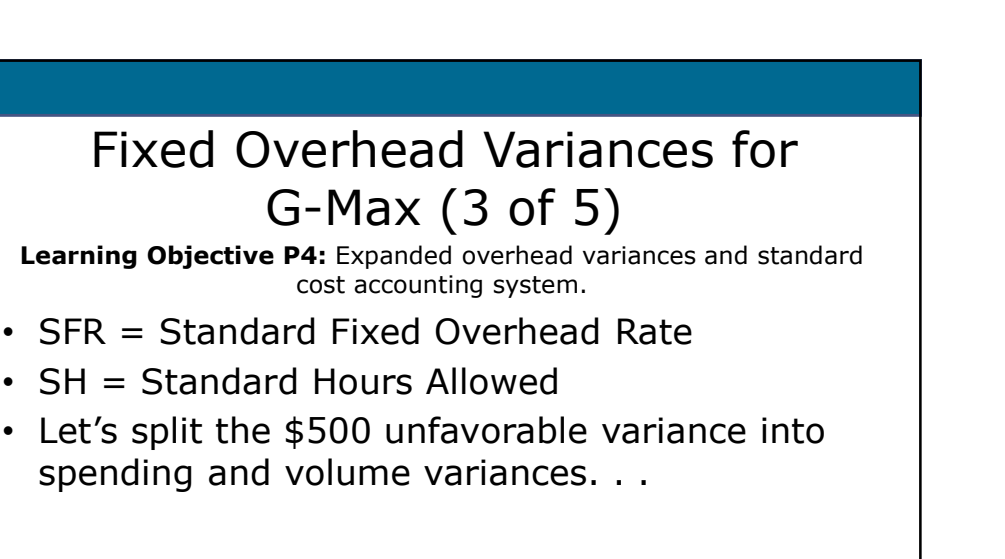

© McGraw-Hill Education. 21-79

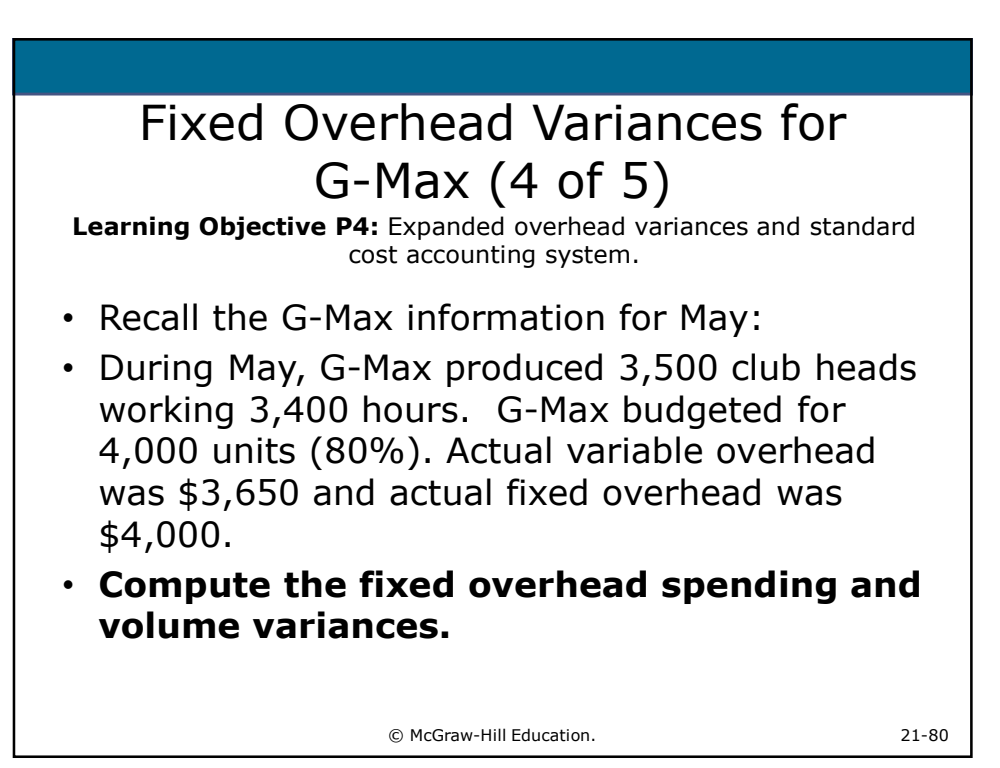

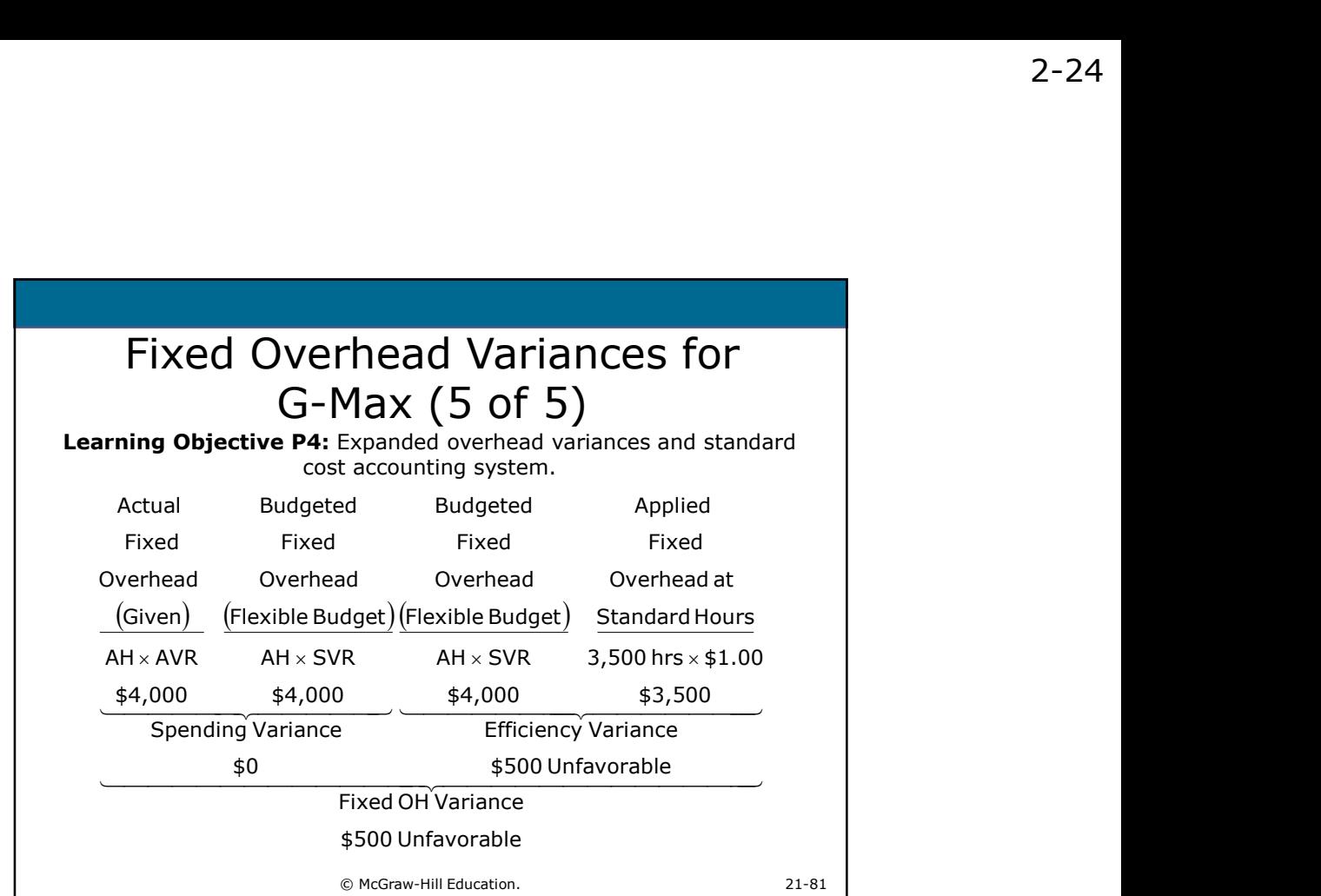

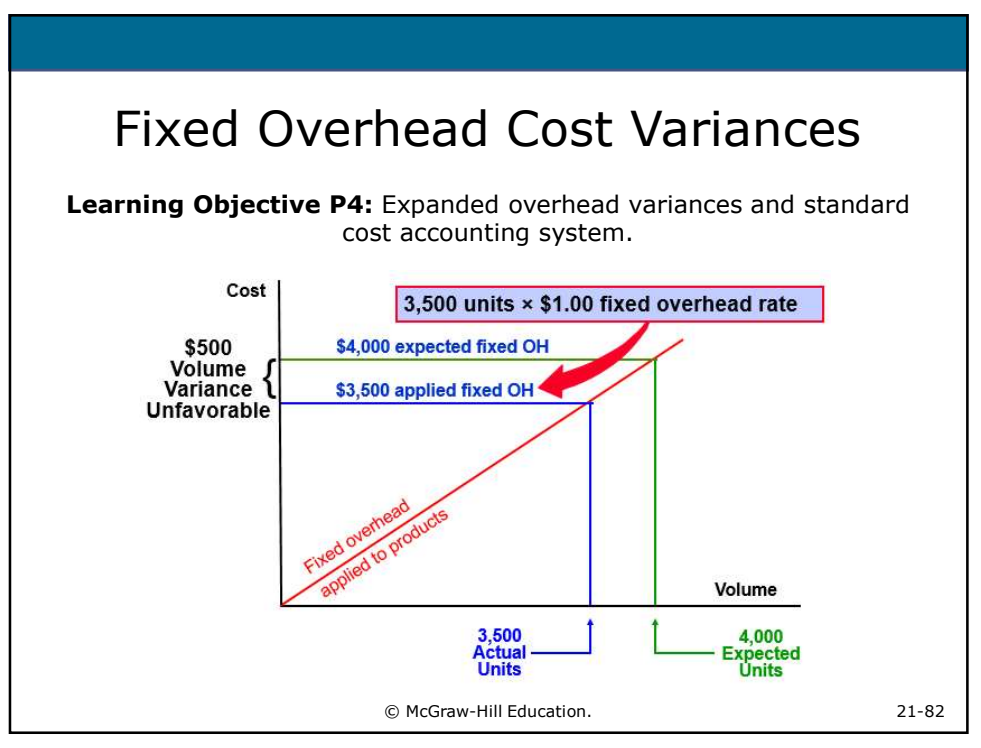

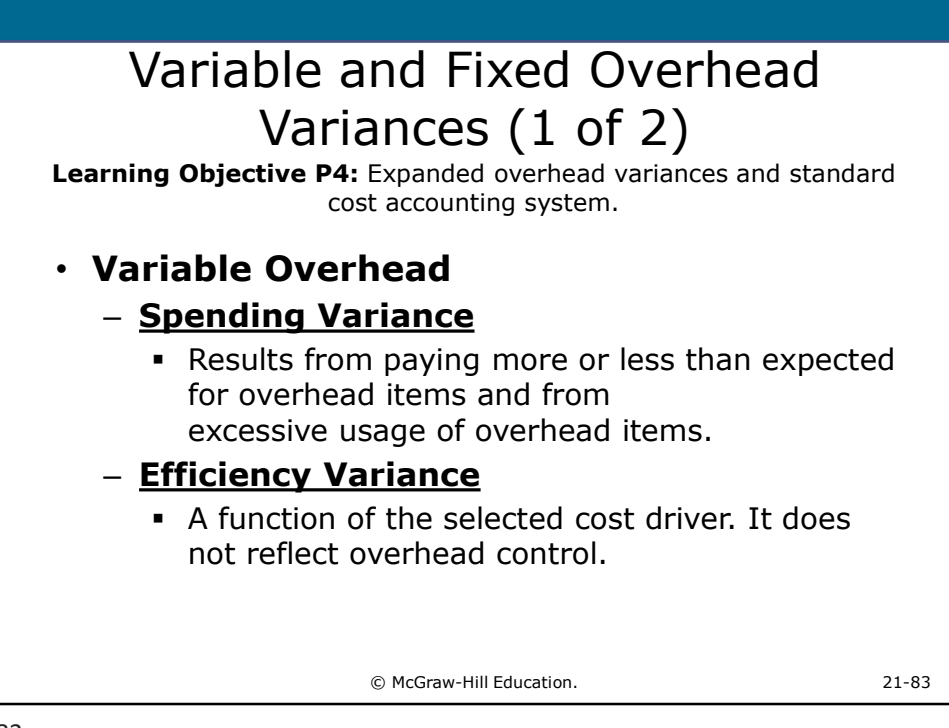

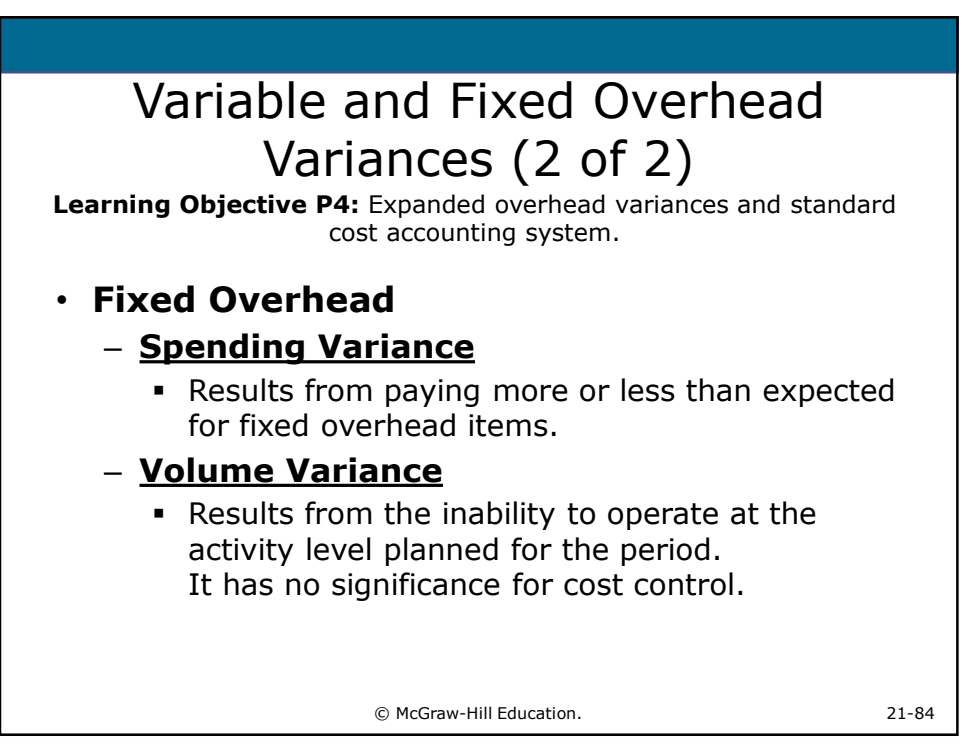

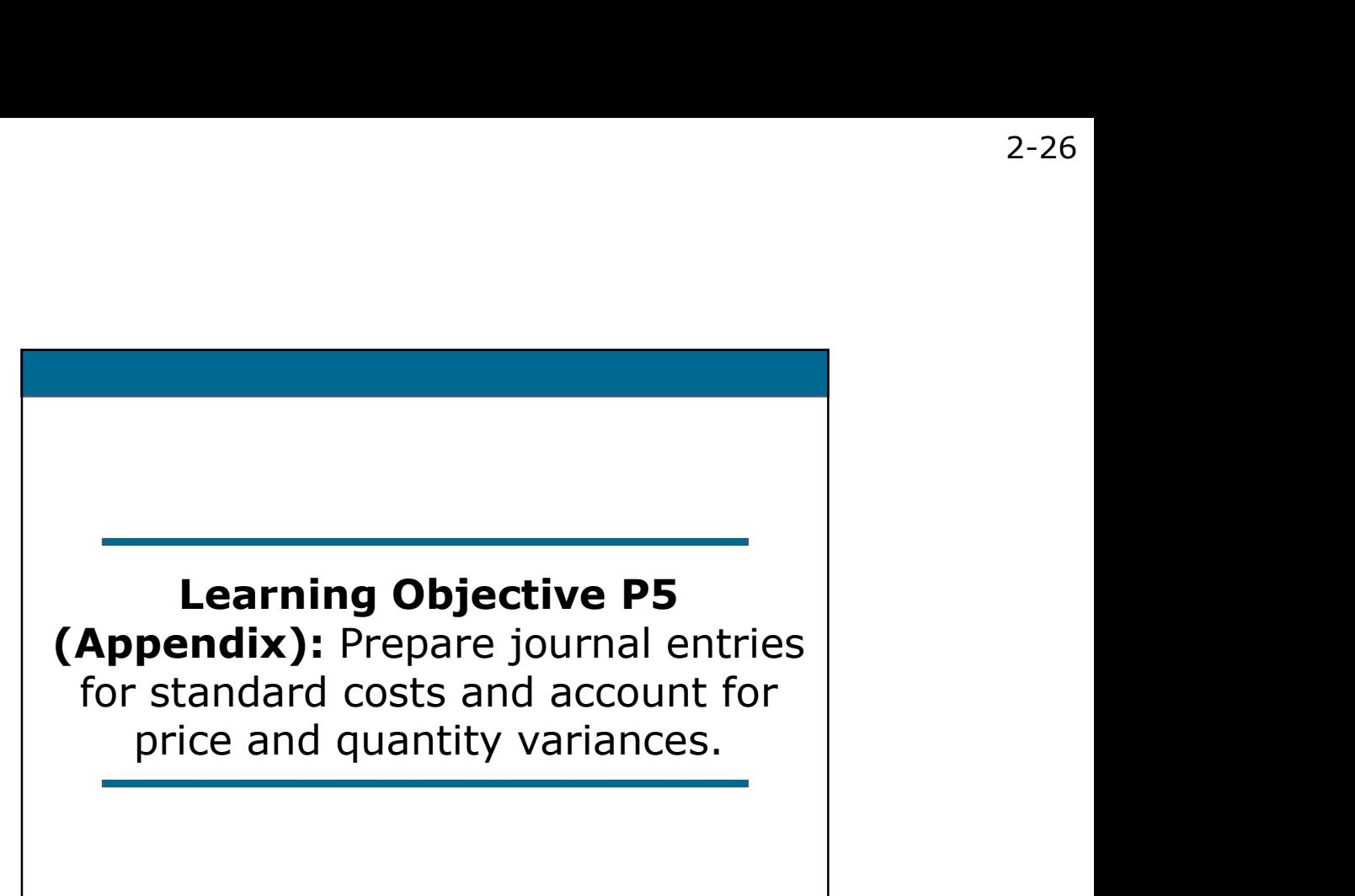

© McGraw-Hill Education. 21-85

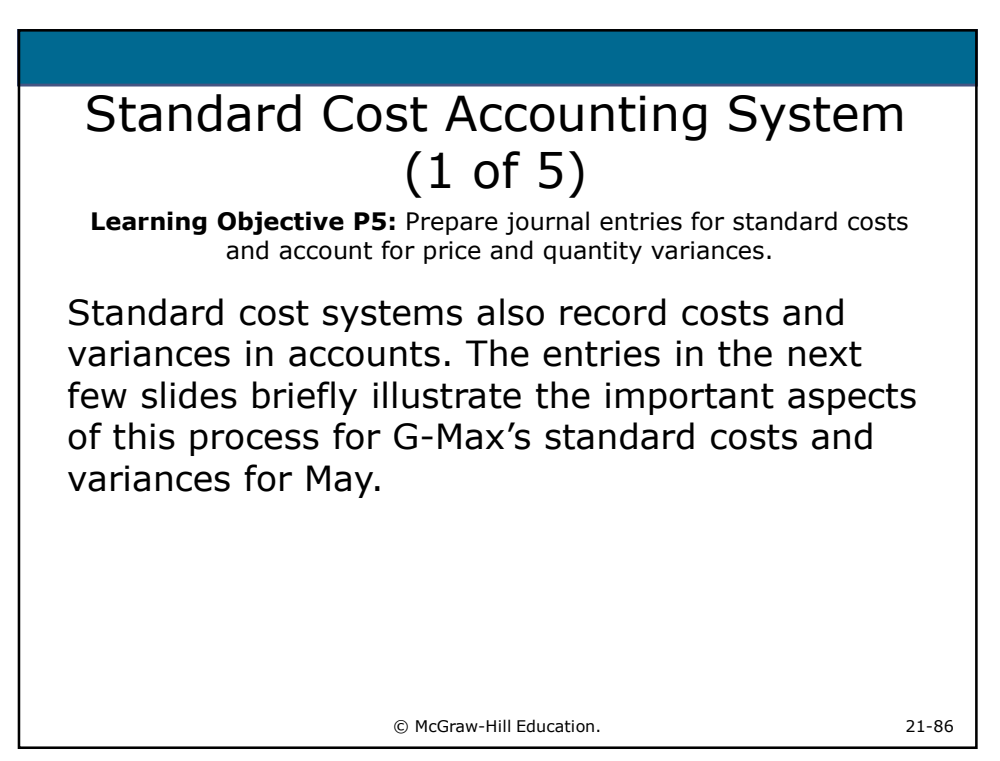

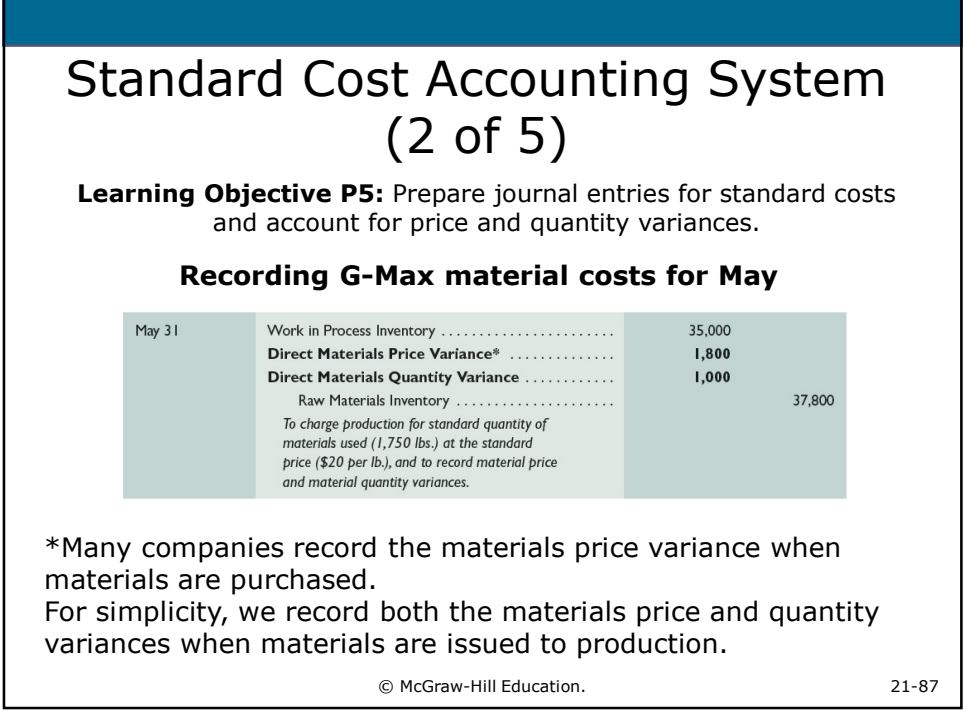

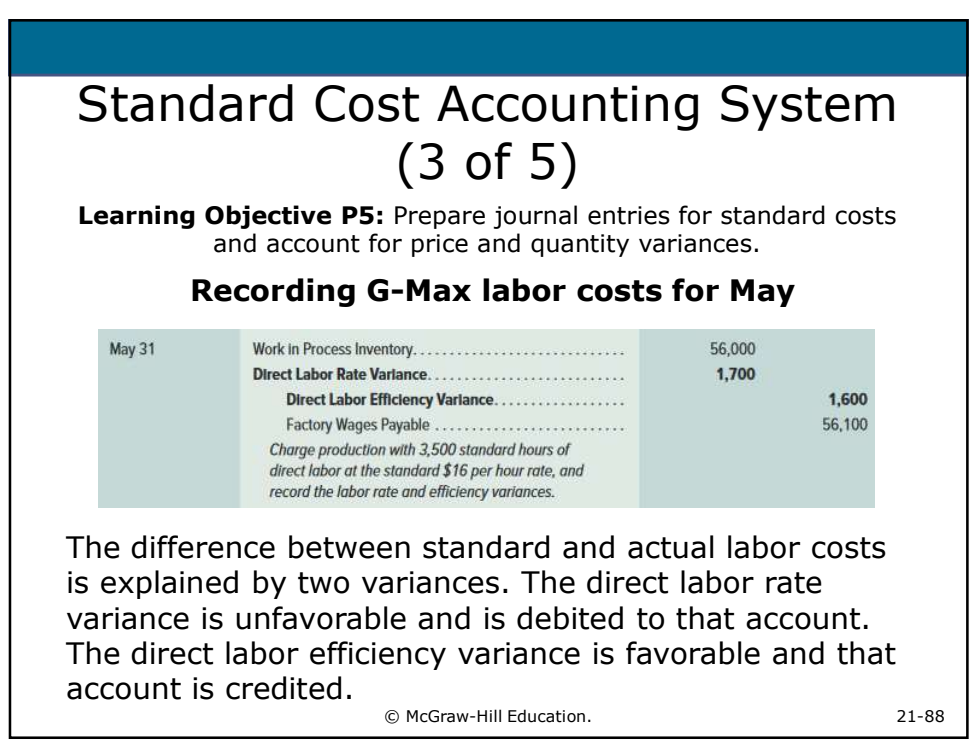

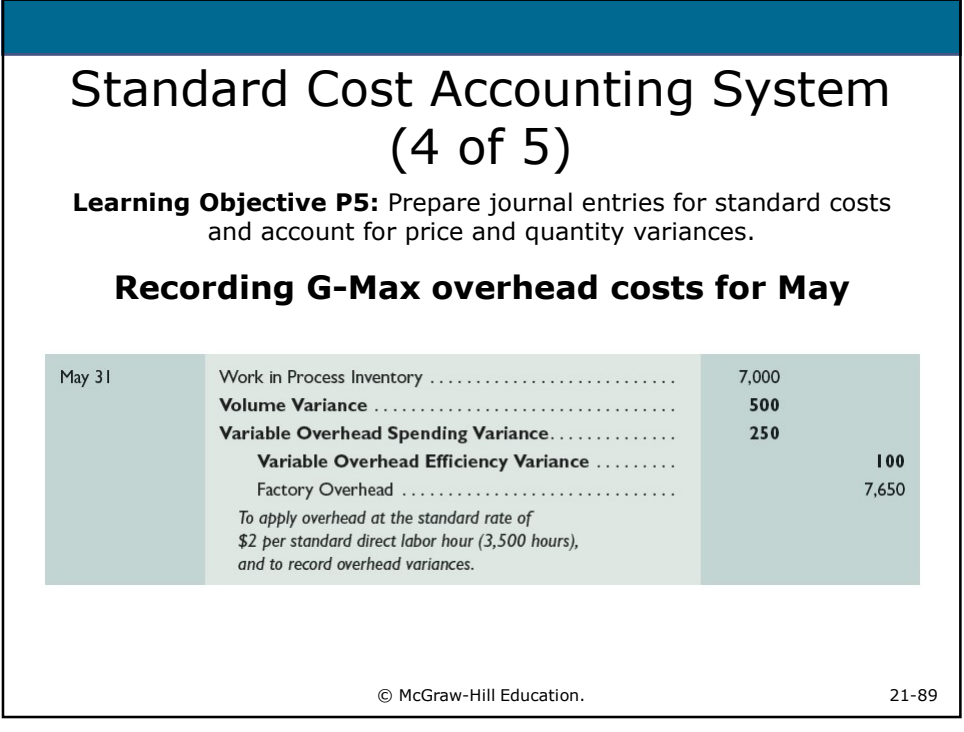

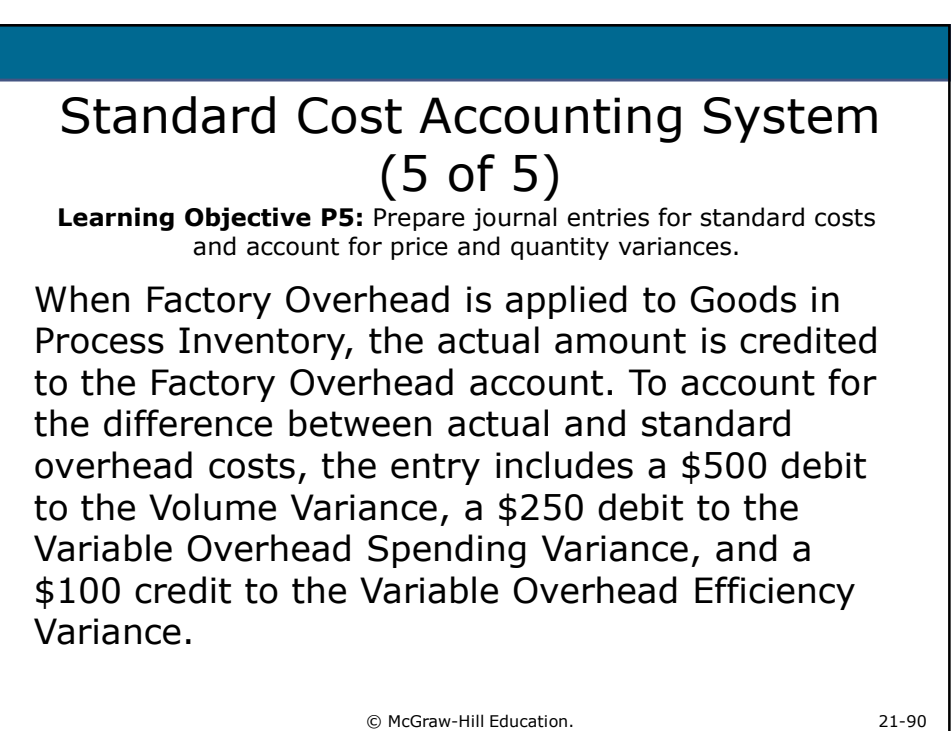

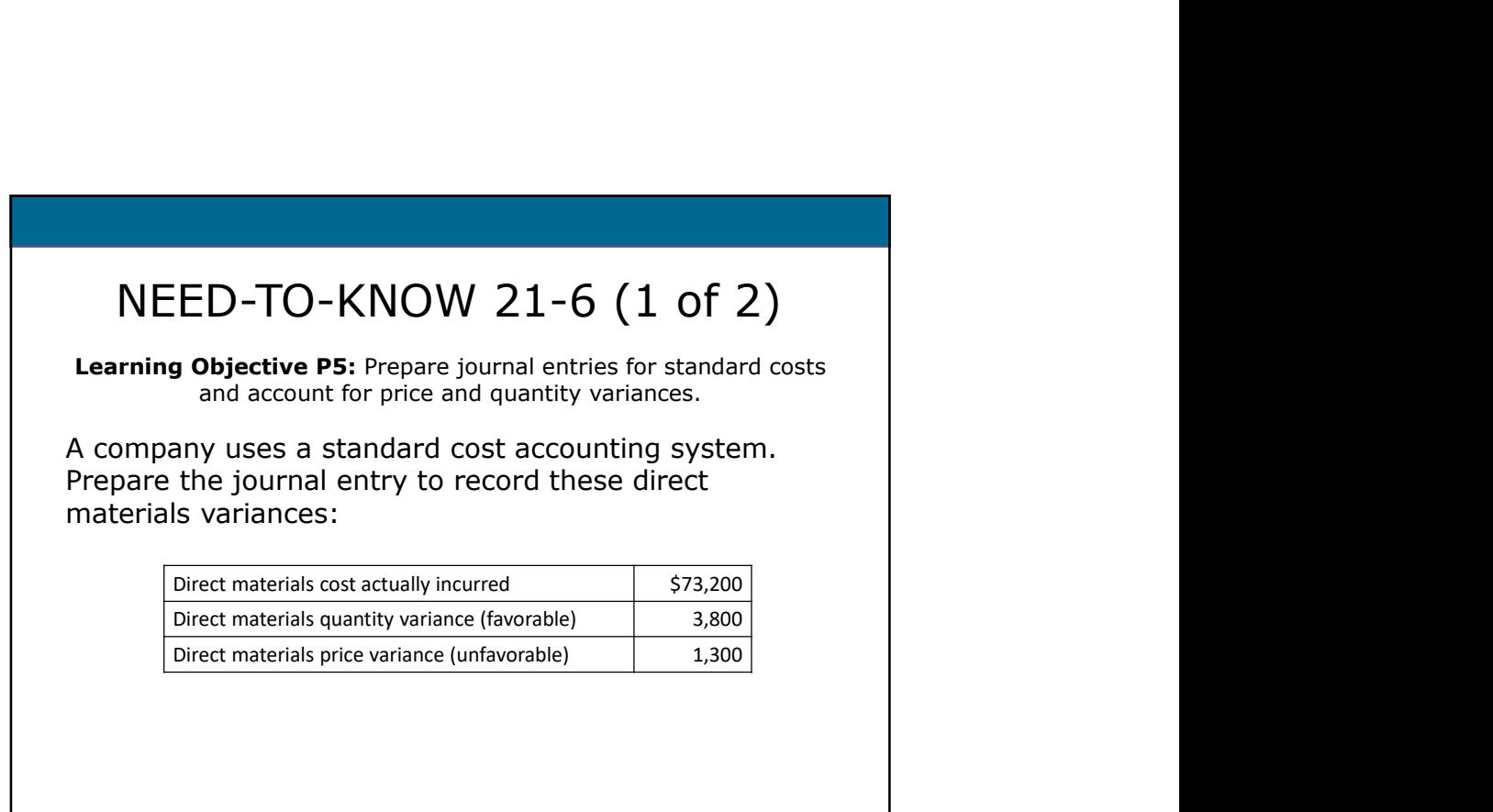

© McGraw-Hill Education. 21-91

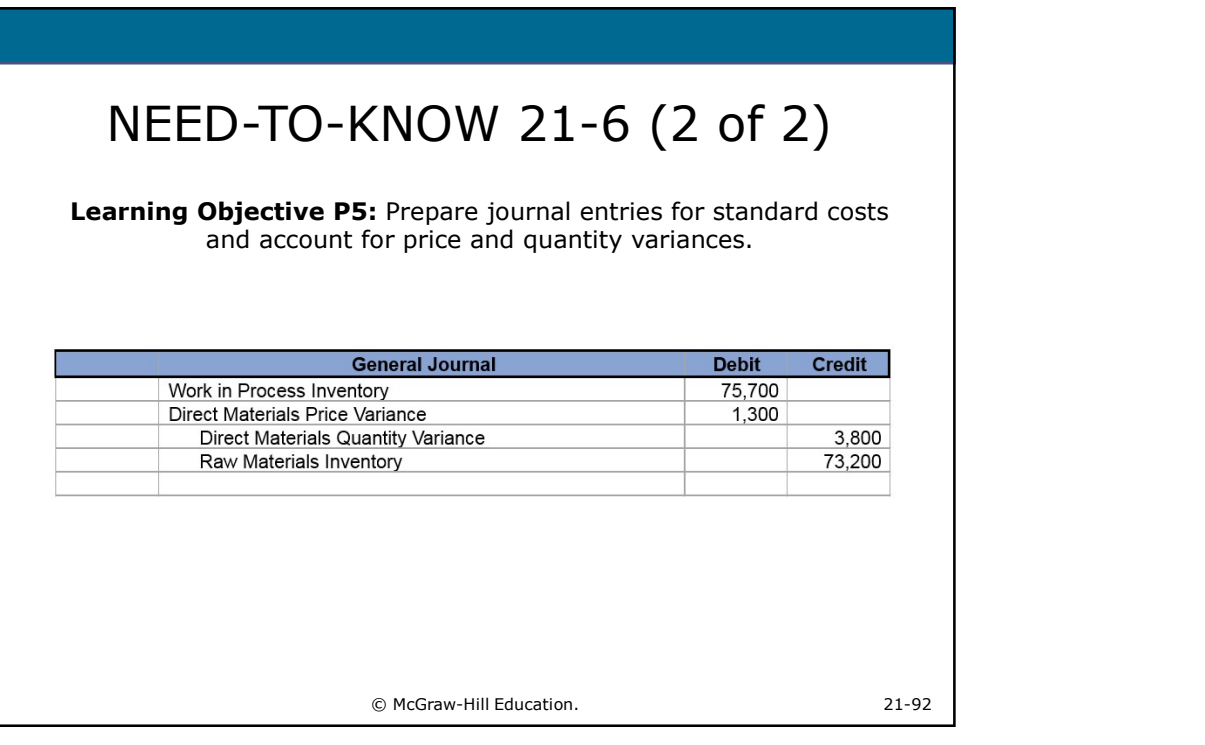

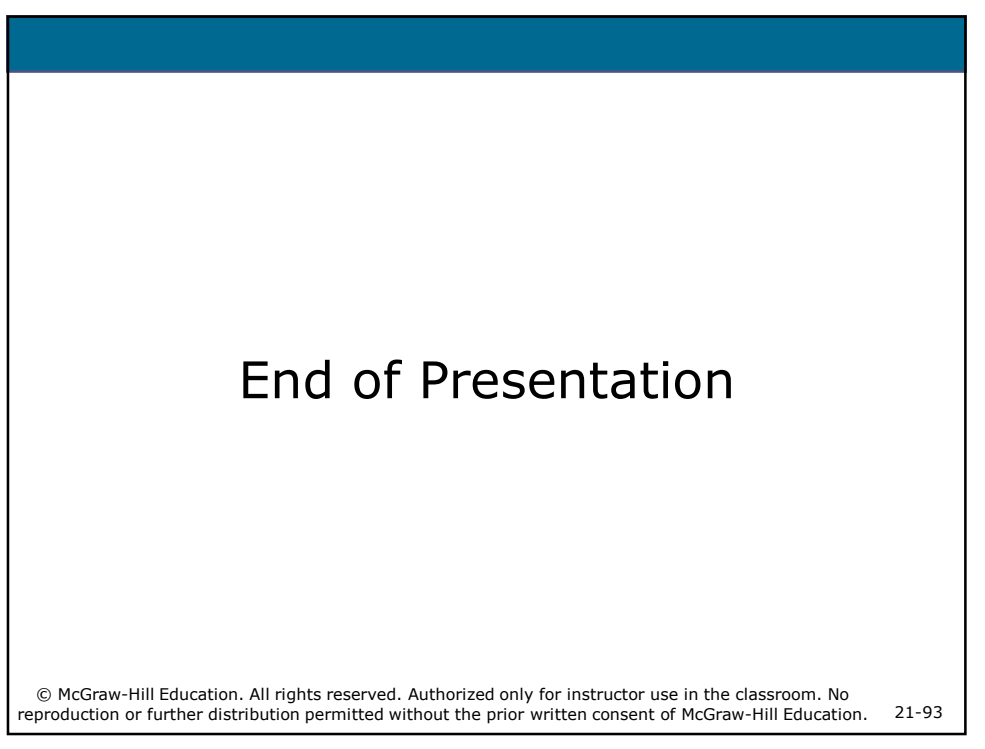